$DELTSA$  …… = TWI-TSAT (deg)

H·…••……•• • •••熱伝達率(9) (K cal/m2 hr deg)

#### 3. <sup>あ</sup><sup>と</sup><sup>が</sup><sup>き</sup>

このプログラムに使用した計算には多くの仮定が道 入されているので、これをそのまま他の場合へ一般的 に適用するのは危険がある。ただし計算の流れは同様 なデータ整理をする場合には参考になり得ると思う。

#### 参考文献

- 1) 塚原茂司,一色尚次:「曲円管内の沸騰熱伝達の 実験研究」(サブクール沸騰執伝達とバーンア ウ<sup>ト</sup><sup>熱</sup><sup>流</sup><sup>束</sup>)<sup>船</sup><sup>研</sup><sup>報</sup><sup>告</sup><sup>第</sup> 7巻<sup>第</sup> 2号.
- 2) G. W. C. Kaye, and T. H. Laby; Tables of Physical and Chemical Constants, John Willey.

# E-4 デ<sup>ィ</sup><sup>ー</sup><sup>ゼ</sup><sup>ル</sup><sup>機</sup><sup>関</sup><sup>の</sup><sup>噴</sup><sup>射</sup><sup>率</sup><sup>と</sup><sup>熱</sup><sup>発</sup><sup>生</sup><sup>率</sup><sup>の</sup><sup>デ</sup><sup>ー</sup><sup>タ</sup><sup>処</sup><sup>理</sup> システムによる解析プログラム

シ<sup>ス</sup><sup>テ</sup><sup>ム</sup><sup>に</sup><sup>よ</sup><sup>る</sup><sup>解</sup><sup>析</sup><sup>プ</sup><sup>ロ</sup><sup>グ</sup><sup>ラ</sup><sup>ム</sup>

機関性能部 井ノ内一雄・塩出敬二郎・水谷 洋一  $\frac{1}{2}$  ,  $\frac{1}{2}$  ,  $\frac{1$ 

#### 1. プ<sup>ロ</sup><sup>グ</sup><sup>ラ</sup><sup>ム</sup><sup>の</sup><sup>目</sup><sup>的</sup><sup>お</sup><sup>よ</sup><sup>び</sup><sup>概</sup><sup>要</sup>

ディーゼル機関の熱発生率および噴射率など機関性 デ<sup>ィ</sup><sup>ー</sup><sup>ゼ</sup><sup>ル</sup><sup>機</sup><sup>関</sup><sup>の</sup><sup>熱</sup><sup>発</sup><sup>生</sup><sup>率</sup><sup>お</sup><sup>よ</sup><sup>び</sup><sup>噴</sup><sup>射</sup><sup>率</sup><sup>な</sup><sup>ど</sup><sup>機</sup><sup>関</sup><sup>性</sup> 能におよぼす影響の過大な項目の解析には、従来、人 能<sup>に</sup><sup>お</sup><sup>よ</sup><sup>ぼ</sup><sup>す</sup><sup>影</sup><sup>響</sup><sup>の</sup><sup>過</sup><sup>大</sup><sup>な</sup><sup>項</sup><sup>目</sup><sup>の</sup><sup>解</sup><sup>析</sup><sup>に</sup><sup>は</sup>,<sup>従</sup><sup>来</sup>,<sup>人</sup> 力<sup>に</sup><sup>よ</sup><sup>る</sup><sup>計</sup><sup>算</sup><sup>を</sup><sup>行</sup><sup>な</sup><sup>っ</sup><sup>て</sup><sup>き</sup><sup>た</sup><sup>が</sup><sup>デ</sup><sup>ー</sup><sup>タ</sup><sup>の</sup><sup>読</sup><sup>み</sup><sup>取</sup><sup>り</sup><sup>精</sup><sup>度</sup> が悪く、土2%程度の誤差をまぬかれない。また計算 結<sup>果</sup><sup>が</sup><sup>迅</sup><sup>速</sup><sup>に</sup><sup>処</sup><sup>理</sup><sup>で</sup><sup>き</sup><sup>な</sup><sup>い</sup><sup>の</sup><sup>で</sup>,<sup>あ</sup><sup>る</sup><sup>任</sup><sup>意</sup><sup>の</sup><sup>少</sup><sup>数</sup><sup>の</sup><sup>サ</sup> イ<sup>ク</sup><sup>ル</sup><sup>の</sup><sup>解</sup><sup>析</sup><sup>に</sup><sup>と</sup><sup>ど</sup><sup>ま</sup><sup>り</sup>,<sup>多</sup><sup>数</sup><sup>サ</sup><sup>イ</sup><sup>ク</sup><sup>ル</sup><sup>の</sup><sup>解</sup><sup>析</sup><sup>値</sup><sup>で</sup><sup>は</sup> な<sup>い</sup><sup>の</sup><sup>で</sup><sup>サ</sup><sup>イ</sup><sup>ク</sup><sup>ル</sup><sup>ご</sup><sup>と</sup><sup>の</sup><sup>変</sup><sup>動</sup><sup>が</sup><sup>十</sup><sup>分</sup><sup>に</sup><sup>考</sup><sup>慮</sup><sup>さ</sup><sup>れ</sup><sup>て</sup><sup>い</sup><sup>な</sup> かった。

こ<sup>の</sup><sup>他</sup>,<sup>サ</sup><sup>イ</sup><sup>ク</sup><sup>ル</sup><sup>内</sup><sup>の</sup><sup>分</sup><sup>割</sup><sup>数</sup><sup>も</sup><sup>ク</sup><sup>ラ</sup><sup>ン</sup><sup>ク</sup><sup>角</sup> 2゜ごと が<sup>限</sup><sup>度</sup><sup>で</sup><sup>あ</sup><sup>り</sup>,<sup>解</sup><sup>析</sup><sup>に</sup><sup>必</sup><sup>要</sup><sup>な</sup><sup>物</sup><sup>性</sup><sup>値</sup>(<sup>内</sup><sup>部</sup><sup>エ</sup><sup>ネ</sup><sup>ル</sup><sup>ギ</sup>, ガ<sup>ス</sup><sup>定</sup><sup>数</sup>)<sup>の</sup><sup>変</sup><sup>化</sup><sup>が</sup><sup>考</sup><sup>慮</sup><sup>さ</sup><sup>れ</sup><sup>て</sup><sup>お</sup><sup>ら</sup><sup>ず</sup>,<sup>満</sup><sup>足</sup><sup>で</sup><sup>き</sup><sup>る</sup><sup>も</sup> の<sup>で</sup><sup>は</sup><sup>な</sup><sup>か</sup><sup>っ</sup><sup>た</sup>。<sup>さ</sup><sup>ら</sup><sup>に</sup><sup>シ</sup><sup>リ</sup><sup>ン</sup><sup>ダ</sup><sup>内</sup><sup>の</sup><sup>熱</sup><sup>平</sup><sup>衡</sup><sup>の</sup><sup>計</sup><sup>算</sup><sup>過</sup> 程<sup>中</sup><sup>に</sup><sup>お</sup><sup>い</sup><sup>て</sup><sup>も</sup><sup>熱</sup><sup>損</sup><sup>失</sup><sup>の</sup><sup>影</sup><sup>響</sup><sup>を</sup><sup>考</sup><sup>慮</sup><sup>す</sup><sup>る</sup><sup>こ</sup><sup>と</sup><sup>が</sup><sup>困</sup><sup>難</sup><sup>な</sup> 状態であった。

今回, <sup>内</sup><sup>燃</sup><sup>機</sup><sup>関</sup><sup>の</sup><sup>デ</sup><sup>ー</sup><sup>タ</sup><sup>処</sup><sup>理</sup><sup>シ</sup><sup>ス</sup><sup>テ</sup><sup>ム</sup><sup>と</sup><sup>し</sup><sup>て</sup>, R-500デ<sup>ー</sup><sup>タ</sup><sup>レ</sup><sup>コ</sup><sup>ー</sup><sup>ダ</sup><sup>お</sup><sup>よ</sup><sup>び</sup> DP-300デ<sup>ー</sup><sup>タ</sup><sup>処</sup><sup>理</sup><sup>装</sup><sup>置</sup><sup>そ</sup> の<sup>他</sup><sup>が</sup><sup>完</sup><sup>備</sup><sup>さ</sup><sup>れ</sup><sup>た</sup><sup>の</sup><sup>で</sup>,<sup>上</sup><sup>述</sup><sup>の</sup><sup>問</sup><sup>題</sup><sup>点</sup><sup>を</sup><sup>解</sup><sup>決</sup><sup>し</sup>,<sup>正</sup><sup>確</sup><sup>に</sup> か<sup>つ</sup><sup>迅</sup><sup>速</sup><sup>に</sup><sup>大</sup><sup>量</sup><sup>の</sup><sup>デ</sup><sup>ー</sup><sup>タ</sup><sup>を</sup><sup>処</sup><sup>理</sup><sup>で</sup><sup>き</sup><sup>る</sup><sup>よ</sup><sup>う</sup><sup>に</sup><sup>な</sup><sup>っ</sup><sup>た</sup>。

こ<sup>の</sup><sup>プ</sup><sup>ロ</sup><sup>グ</sup><sup>ラ</sup><sup>ム</sup><sup>は</sup><sup>デ</sup><sup>ー</sup><sup>タ</sup><sup>処</sup><sup>理</sup><sup>装</sup><sup>置</sup><sup>か</sup><sup>ら</sup><sup>の</sup><sup>紙</sup><sup>テ</sup><sup>ー</sup><sup>プ</sup><sup>出</sup> 力に合わせて, R-124 2サ<sup>イ</sup><sup>ク</sup><sup>ル</sup><sup>デ</sup><sup>ィ</sup><sup>ー</sup><sup>ゼ</sup><sup>ル</sup><sup>機</sup><sup>関</sup><sup>の</sup> 噴<sup>射</sup><sup>率</sup><sup>お</sup><sup>よ</sup><sup>び</sup><sup>熱</sup><sup>発</sup><sup>生</sup><sup>率</sup><sup>そ</sup><sup>の</sup><sup>他</sup><sup>の</sup><sup>値</sup><sup>を</sup><sup>求</sup><sup>め</sup><sup>る</sup><sup>デ</sup><sup>ー</sup><sup>タ</sup><sup>処</sup><sup>理</sup> プ<sup>ロ</sup><sup>グ</sup><sup>ラ</sup><sup>ム</sup><sup>で</sup><sup>あ</sup><sup>る</sup>。<sup>噴</sup><sup>射</sup><sup>率</sup><sup>は</sup><sup>圧</sup><sup>カ</sup>・<sup>リ</sup><sup>フ</sup><sup>ト</sup><sup>法</sup><sup>に</sup><sup>よ</sup><sup>り</sup>, ま<sup>た</sup><sup>熱</sup><sup>発</sup><sup>生</sup><sup>率</sup><sup>は</sup><sup>シ</sup><sup>リ</sup><sup>ン</sup><sup>ダ</sup><sup>内</sup><sup>の</sup><sup>熱</sup><sup>平</sup><sup>衡</sup><sup>の</sup><sup>計</sup><sup>算</sup><sup>に</sup><sup>よ</sup><sup>り</sup><sup>解</sup><sup>析</sup> し<sup>た</sup>。<sup>な</sup><sup>お</sup><sup>熱</sup><sup>平</sup><sup>衡</sup><sup>の</sup><sup>計</sup><sup>算</sup><sup>に</sup><sup>は</sup>,<sup>シ</sup><sup>リ</sup><sup>ン</sup><sup>ダ</sup><sup>壁</sup><sup>へ</sup><sup>の</sup><sup>熱</sup><sup>損</sup><sup>失</sup> お<sup>よ</sup><sup>び</sup><sup>作</sup><sup>動</sup><sup>ガ</sup><sup>ス</sup><sup>の</sup><sup>空</sup><sup>燃</sup><sup>比</sup>,<sup>圧</sup><sup>力</sup>,<sup>温</sup><sup>度</sup><sup>な</sup><sup>ど</sup><sup>に</sup><sup>よ</sup><sup>る</sup><sup>物</sup><sup>性</sup> 値の変化も考慮されている。  $\mu$ 

## 2. プ<sup>ロ</sup><sup>グ</sup><sup>ラ</sup><sup>ム</sup><sup>の</sup><sup>内</sup><sup>容</sup>

2.1 プ<sup>ロ</sup><sup>グ</sup><sup>ラ</sup><sup>ム</sup><sup>の</sup><sup>番</sup><sup>号</sup>,<sup>名</sup><sup>称</sup>

44-010

The Calculation of Injection Rate and Heat Release Rate

2.2 <sup>製</sup><sup>作</sup><sup>者</sup> 機関性能部 水谷洋一 2.3 製<sup>作</sup><sup>年</sup><sup>月</sup>

<sup>昭</sup><sup>和</sup> 44

2.4 計<sup>算</sup><sup>の</sup><sup>基</sup><sup>礎</sup><sup>と</sup><sup>な</sup><sup>る</sup><sup>理</sup><sup>論</sup><sup>の</sup><sup>概</sup><sup>要</sup>

熱<sup>発</sup><sup>生</sup><sup>率</sup><sup>の</sup><sup>解</sup><sup>析</sup><sup>に</sup><sup>は</sup>,<sup>熱</sup><sup>力</sup><sup>学</sup><sup>第</sup><sup>一</sup><sup>法</sup><sup>則</sup><sup>の</sup><sup>エ</sup><sup>ネ</sup><sup>ル</sup><sup>ギ</sup><sup>保</sup> 存<sup>の</sup><sup>式</sup><sup>に</sup><sup>よ</sup><sup>り</sup>,<sup>噴</sup><sup>射</sup><sup>率</sup><sup>は</sup><sup>圧</sup><sup>カ</sup>・<sup>リ</sup><sup>フ</sup><sup>ト</sup><sup>法</sup><sup>に</sup><sup>よ</sup><sup>り</sup><sup>遂</sup><sup>次</sup><sup>計</sup> 算する。

使用した計算式は次式である。  
\n
$$
\frac{dQ}{d\theta} = -\frac{dU}{d\theta} + AP_o \frac{dV}{d\theta} + \frac{dQ_L}{d\theta} + \cdots
$$
\n(1)  
\n
$$
\frac{dG}{d\theta} = \mu \cdot f(\theta) \cdot \sqrt{2g(P_0 - P_o)} / 6 \times N \cdots
$$

ここに,

算する。

Q :シリソダ内熱発生鼠 Kcal

 $U$  : シリンダ内のガスの内部エネルギ Kcal

$$
P_c
$$
:シリング内のガスの圧力 kg/cm² gage

 $V_c$  : シリンダ容積 m<sup>3</sup>

QL :シリンダ壁への熱損失鼠 Kcal

- $G$  : 燃料噴射量  $g$
- A :熱の仕事当量 Kcal/kgm
- μ :噴射孔の流量係数
- $f(\theta)$ :噴射孔面積 cm<sup>2</sup>
- $P_0$  : 燃料噴射圧力  $kg/cm^2$

 $N$  :機関回転数 rpm

(164)

表ー5 入カデータ

in Th

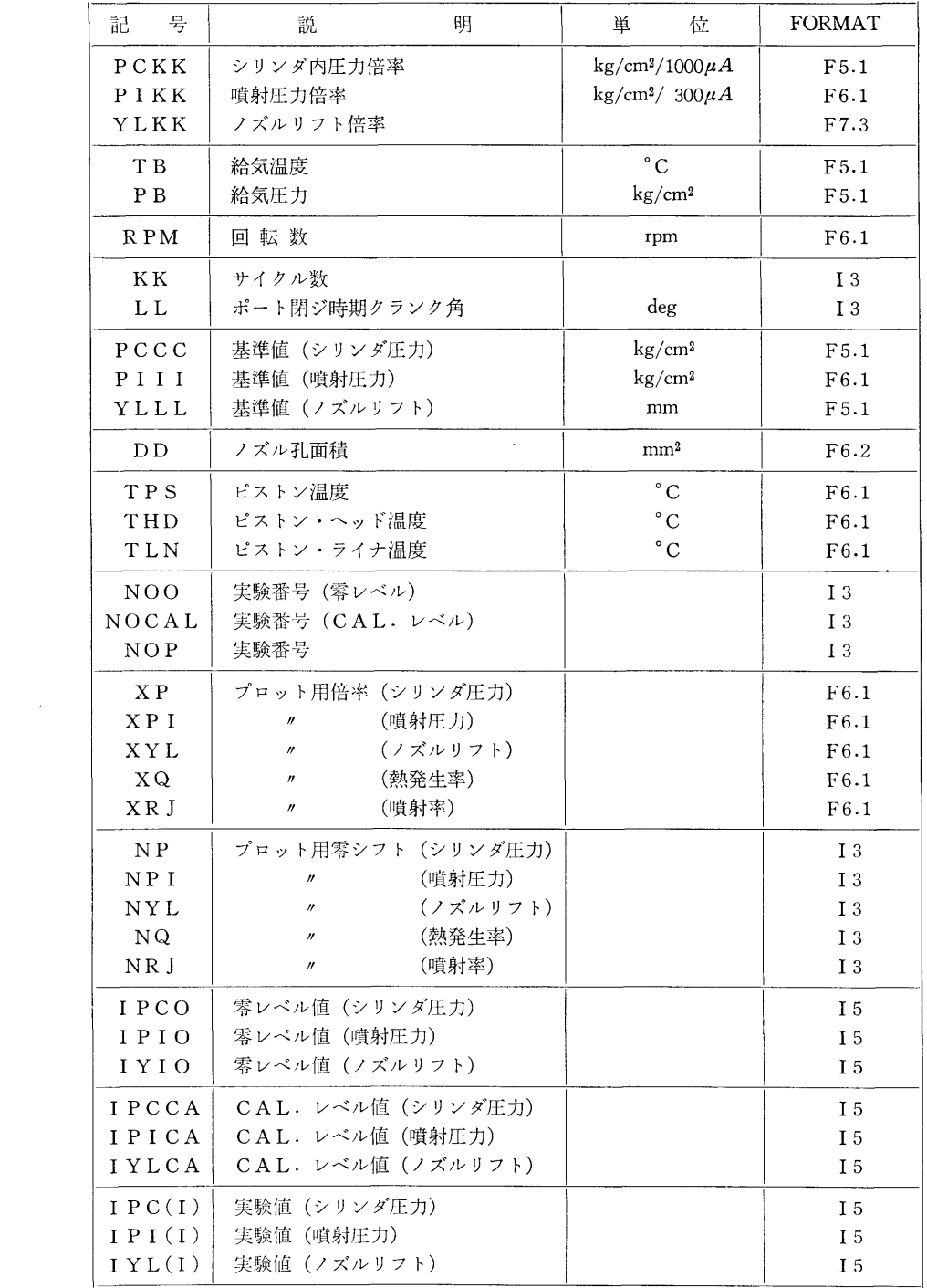

 $\langle \hat{u} \rangle$ 

 $\sim 10^{-1}$ 

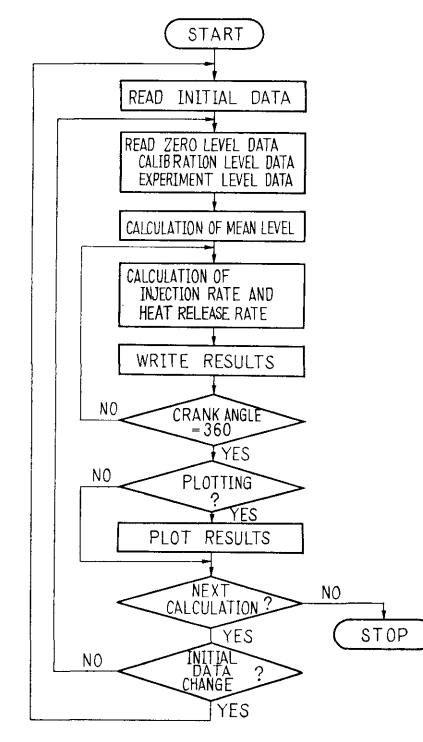

図-21 フローチャート

 $\theta$  : クランク角 deg 添字 d はクランク角 θ あたりの量を示す。

2.5 計算の手順

計算の手順は図-21 フローチャートに示す。

2.6 <sup>入</sup> <sup>力</sup>

計算に必要な入カデータとその入力形式 (FORMA

T) を表ー5に示す。

#### 3. プログラムの検定

3.1 計算精度および誤差

測定器による誤差は ±2% から ±1% にまで上昇 した。入力データは符号+4桁, 演算は5桁で行な う。したがって結果は 4桁まで有効である。なおプロ ッティングの結果は実数型変数を整数型変数に変換し

3.2 演算時間

データの読み込みは 1サイクルあたり 0.5分,演算 時間は 3.0分,結果のプロットには 1.0分を要する。

3.3 制限事項

データを整数型で読み込んで平均値を求めるために データを整数型で読み込んで平均値を求めるために 総和をとっているが、総和が 32767 を越えた時オーバ フローになる。

4. プログラムの使用について

4.1 オペレート

プログラムの実行は、¥ BATCH で PT により行 なう。入カデータも PTである。

4.2 プログラムの応用

サブプログラムとして作動ガスの物性値のガス定 サププログラムとして作動ガスの物性値のガス定 数,内部エネルギが含まれており,数表としてあるの で他の用涂に使用できる。

### 5. あとがき

データ処理システムを使用したディーゼル機関にお データ処理システムを使用したディーゼル機関にお ける噴射率および熱発生率の解析例を示した。ここで の手法は他の機関に関しても応用でき,機関性能の改 善に寄与するところが大であると思われる。 ■ コンティー マンティー ディー・ディー アンティー・ディー こうかい

N-1 数値解法 (EOS 法) による平板遮蔽体 透過中性子線計算プログラム

#### 内 原子力船部 竹

#### 1. プログラムの目的および概要

平板形状遮蔽体に対し定常のボルツマン輸送方程式 を数値積分解法で解いて,中性子線の角度束密度を遮 蔽体内および背面位罹で求め,遮蔽体内および背面で の中性子角度分布,エネルギスペクトルを求めること を目的とする。

#### 2. プログラムの内容

2.1 プログラムの名称 EOS-2 2.2 製作者 原子力船部 竹内 清 2.3 製作年月 昭和 40 2.4 理論の概要

清

(166)

定常の中性子ボルツマン輸送方程式は次式のように 書き表わせる。

 $\nabla \cdot \Omega N(x, \Omega, E) + \mu_T(x, E) N(x, \Omega, E)$  $=\sum\left(\begin{cases}N(x, & Q', E')\,n_i(x)\,\sigma_i(x; & Q'\rightarrow Q,\end{cases}\right)$ 

 $E'\rightarrow E)dE'd\Omega'+S(x, \Omega, E)$  ……(1) ここで  $N(x, \Omega, E)$  は中性子角度束密度であり、 $\mu_T$  $(x, E)$  は巨視的全断面積,  $\sigma_i(x: \Omega' \rightarrow \Omega, E' \rightarrow E)$ は 微<sup>分</sup><sup>散</sup><sup>乱</sup><sup>角</sup><sup>度</sup><sup>分</sup><sup>布</sup><sup>関</sup><sup>数</sup><sup>で</sup><sup>あ</sup><sup>り</sup>, S(x, D, E)は<sup>純</sup><sup>線</sup><sup>源</sup> で<sup>あ</sup><sup>る</sup>。<sup>な</sup><sup>お</sup><sup>右</sup><sup>辺</sup><sup>の</sup> iに<sup>つ</sup><sup>い</sup><sup>て</sup><sup>の</sup><sup>和</sup><sup>は</sup><sup>遮</sup><sup>蔽</sup><sup>体</sup><sup>の</sup><sup>各</sup><sup>領</sup><sup>域</sup> に<sup>合</sup><sup>ま</sup><sup>れ</sup><sup>る</sup><sup>核</sup><sup>種</sup><sup>に</sup><sup>つ</sup><sup>い</sup><sup>て</sup><sup>と</sup><sup>ら</sup><sup>れ</sup><sup>る</sup>。<sup>散</sup><sup>乱</sup><sup>現</sup><sup>象</sup><sup>は</sup><sup>非</sup><sup>等</sup><sup>方</sup> 取<sup>り</sup><sup>扱</sup><sup>い</sup><sup>の</sup><sup>弾</sup><sup>性</sup><sup>散</sup><sup>乱</sup><sup>現</sup><sup>象</sup><sup>と</sup><sup>実</sup><sup>験</sup><sup>室</sup><sup>系</sup><sup>で</sup><sup>の</sup><sup>等</sup><sup>方</sup><sup>散</sup><sup>乱</sup><sup>扱</sup><sup>い</sup> と<sup>す</sup><sup>る</sup><sup>非</sup><sup>弾</sup><sup>性</sup><sup>散</sup><sup>乱</sup><sup>現</sup><sup>象</sup><sup>を</sup><sup>考</sup><sup>慮</sup><sup>に</sup><sup>入</sup><sup>れ</sup><sup>る</sup>。<sup>す</sup><sup>な</sup><sup>わ</sup><sup>ち</sup><sup>弾</sup><sup>性</sup> 散乱積分項と非弾性散乱積分項は次式のように書き現 散<sup>乱</sup><sup>積</sup><sup>分</sup><sup>項</sup><sup>と</sup><sup>非</sup><sup>弾</sup><sup>性</sup><sup>散</sup><sup>乱</sup><sup>積</sup><sup>分</sup><sup>項</sup><sup>は</sup><sup>次</sup><sup>式</sup><sup>の</sup><sup>よ</sup><sup>う</sup><sup>に</sup><sup>書</sup><sup>き</sup><sup>現</sup>

弹性散乱積分項= $\sum_{0}^{2\pi} \int_{1}^{1} n_i(x) \sigma_{el, i} (u') f_i(u', \mu)$  $\times$ exp(u'-u) $N(x, \omega', u') d \mu d \phi$  $\cdots \cdots (2)$  $\infty$  1 非弹性散乱積分項= $2\pi\sum\limits_{i}\int_{u}\int_{-1}n_{i}(x)\,\sigma_{in},i(u')$ 

 $\frac{g_i(u',u)}{4\pi} \times N(x, \omega', u')$ 

 $E_0 \exp(u') d\omega' du'$  ……(3) 上式で中性子束密度  $N(x, \omega, u)$  および散乱角度

 $\Theta$ 布関数  $f(u, u)$  タルジャンドル展開近似し、減速 <sup>関</sup><sup>数</sup> g(u', u) <sup>を</sup><sup>適</sup><sup>当</sup><sup>な</sup><sup>簡</sup><sup>単</sup><sup>な</sup><sup>関</sup><sup>数</sup><sup>で</sup><sup>近</sup><sup>似</sup><sup>し</sup><sup>て</sup><sup>計</sup><sup>算</sup><sup>を</sup> す<sup>す</sup><sup>め</sup><sup>る</sup><sup>の</sup><sup>が</sup> EOS法<sup>で</sup><sup>あ</sup><sup>る</sup>。<sup>理</sup><sup>論</sup><sup>式</sup><sup>の</sup><sup>詳</sup><sup>細</sup><sup>は</sup><sup>文</sup><sup>献</sup> 1) を参照されたい。

2.5 計<sup>算</sup><sup>の</sup><sup>手</sup><sup>順</sup>

<sup>文</sup><sup>献</sup> 2) <sup>の</sup><sup>フ</sup><sup>ロ</sup><sup>ー</sup><sup>チ</sup><sup>ャ</sup><sup>ー</sup><sup>ト</sup><sup>を</sup><sup>参</sup><sup>照</sup><sup>さ</sup><sup>れ</sup><sup>た</sup><sup>い</sup>。

2.6 プ<sup>ロ</sup><sup>グ</sup><sup>ラ</sup><sup>ム</sup><sup>用</sup><sup>語</sup><sup>お</sup><sup>よ</sup><sup>び</sup><sup>計</sup><sup>算</sup><sup>機</sup><sup>種</sup>

機<sup>械</sup><sup>語</sup> NEAC 2206

2.7 入<sup>力</sup><sup>お</sup><sup>よ</sup><sup>び</sup><sup>出</sup><sup>力</sup>

<sup>文</sup><sup>献</sup> 2) <sup>を</sup><sup>参</sup><sup>照</sup>

3. プ<sup>ロ</sup><sup>グ</sup><sup>ラ</sup><sup>ム</sup><sup>の</sup><sup>検</sup><sup>定</sup>

計<sup>算</sup><sup>誤</sup><sup>差</sup>,<sup>精</sup><sup>度</sup>,<sup>演</sup><sup>算</sup><sup>時</sup><sup>間</sup>,<sup>適</sup><sup>用</sup><sup>範</sup><sup>囲</sup><sup>お</sup><sup>よ</sup><sup>び</sup><sup>制</sup><sup>限</sup><sup>事</sup> 項<sup>は</sup><sup>文</sup><sup>献</sup> 2) を参照されたい。

4. プ<sup>ロ</sup><sup>グ</sup><sup>ラ</sup><sup>ム</sup><sup>の</sup><sup>使</sup><sup>用</sup><sup>に</sup><sup>つ</sup><sup>い</sup><sup>て</sup>

<sup>文</sup><sup>献</sup> 2) <sup>を</sup><sup>参</sup><sup>照</sup>

5. <sup>あ</sup><sup>と</sup><sup>が</sup><sup>き</sup>

実<sup>際</sup><sup>の</sup><sup>遮</sup><sup>蔽</sup><sup>計</sup><sup>算</sup><sup>結</sup><sup>果</sup><sup>等</sup><sup>は</sup><sup>文</sup><sup>献</sup> 1) <sup>お</sup><sup>よ</sup><sup>び</sup> 3) <sup>を</sup><sup>参</sup><sup>照</sup> されたい。

#### 参考文献

- 1) 竹内 清,片岡 巌:ボルツマン輸送方程式の 数<sup>値</sup><sup>積</sup><sup>分</sup><sup>に</sup><sup>よ</sup><sup>る</sup><sup>中</sup><sup>性</sup><sup>子</sup><sup>乎</sup><sup>板</sup><sup>問</sup><sup>題</sup><sup>の</sup><sup>解</sup><sup>析</sup>,<sup>船</sup><sup>研</sup><sup>報</sup> 告,<sup>第</sup> 3巻<sup>第</sup> 5 (1965).
- 2) 竹<sup>内</sup> 清: EOS-2コ<sup>ー</sup><sup>ド</sup><sup>使</sup><sup>用</sup><sup>法</sup>,<sup>船</sup><sup>研</sup><sup>報</sup><sup>告</sup>,<sup>第</sup> 3 巻第 2号 (1965).
- 3) Kiyoshi TAKEUDHI and Iwao KATAOKA: A Method for the Numerical Integration of the Neutron Transport Equation in Slab Geometry, J. Nucl. Sci. Technol. Vol 3, No. 5 (1966).

# N-2 数値解法 (EOS 法)による平板遮蔽体 透<sup>過</sup><sup>ガ</sup><sup>ン</sup><sup>マ</sup><sup>線</sup><sup>計</sup><sup>算</sup><sup>プ</sup><sup>ロ</sup><sup>グ</sup><sup>ラ</sup><sup>ム</sup>

原子力船部 竹 内

#### 1. プ<sup>ロ</sup><sup>グ</sup><sup>ラ</sup><sup>ム</sup><sup>の</sup><sup>目</sup><sup>的</sup><sup>お</sup><sup>よ</sup><sup>び</sup><sup>概</sup><sup>要</sup>

平<sup>板</sup><sup>形</sup><sup>状</sup><sup>遮</sup><sup>蔽</sup><sup>体</sup><sup>に</sup><sup>対</sup><sup>し</sup><sup>定</sup><sup>常</sup><sup>の</sup><sup>ボ</sup><sup>ル</sup><sup>ツ</sup><sup>マ</sup><sup>ン</sup><sup>輸</sup><sup>送</sup><sup>方</sup><sup>程</sup><sup>式</sup> を<sup>数</sup><sup>値</sup><sup>積</sup><sup>分</sup><sup>解</sup><sup>法</sup><sup>で</sup><sup>解</sup><sup>い</sup><sup>て</sup>,<sup>ガ</sup><sup>ン</sup><sup>マ</sup><sup>線</sup><sup>の</sup><sup>遮</sup><sup>蔽</sup><sup>体</sup><sup>内</sup><sup>お</sup><sup>よ</sup><sup>び</sup> 背<sup>面</sup><sup>に</sup><sup>お</sup><sup>け</sup><sup>る</sup><sup>角</sup><sup>度</sup><sup>エ</sup><sup>ネ</sup><sup>ル</sup><sup>ギ</sup><sup>束</sup><sup>密</sup><sup>度</sup><sup>を</sup><sup>求</sup><sup>め</sup>,<sup>遮</sup><sup>蔽</sup><sup>体</sup><sup>内</sup><sup>お</sup> よ<sup>び</sup><sup>背</sup><sup>面</sup><sup>で</sup><sup>の</sup><sup>ガ</sup>'ノマ線角度分布,エネルギスペクトル を<sup>求</sup><sup>め</sup><sup>る</sup><sup>こ</sup><sup>と</sup><sup>を</sup><sup>目</sup><sup>的</sup><sup>と</sup><sup>す</sup><sup>る</sup>。

2. プ<sup>ロ</sup><sup>グ</sup><sup>ラ</sup><sup>ム</sup><sup>の</sup><sup>内</sup><sup>容</sup>

2.1 プ<sup>ロ</sup><sup>グ</sup><sup>ラ</sup><sup>ム</sup><sup>の</sup><sup>名</sup><sup>称</sup> EOS-1

2.2 <sup>製</sup><sup>作</sup><sup>者</sup>

湆

原子力船部 竹内 清

2.3 製<sup>作</sup><sup>年</sup><sup>月</sup>

昭和 39

2.4 理<sup>論</sup><sup>の</sup><sup>概</sup><sup>要</sup>

定<sup>常</sup><sup>の</sup><sup>ガ</sup>'ノマ線ボルツマン輸送方程式は次のように 書き表わせる。

$$
\omega \frac{\partial}{\partial x} I(x, \ \omega, \ \lambda) + \mu(x, \ \lambda) I(x, \ \omega, \ \lambda)
$$

(167)

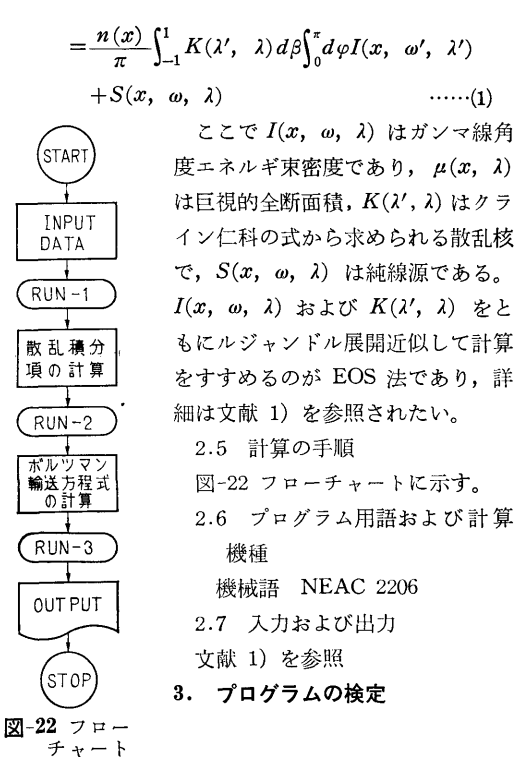

計算誤差,精度,演算時間,適用範囲および制限事 項は文献 1) を参照されたい。

4. プログラムの使用について

文献 1) を参照

5. あとがき

実際の遮蔽計算結果等は文献 1) および 2) を参照 されたい。

#### 参考文献 参考文献

- 1) Iwao KATAOKA and Kiyoshi TAKEUCHI: A Code and Some Results of a Numerical Integration Method of the Photon Transport Equation in Slab Geometry, Papers of Ship Research Institute No. 6 (1965).
- 2) Iwao KATAOKA and Kiyoshi TAKEUCHI : A Method for the Numerical Integration of the Photon Transport Equation in Slab Geometry, J. Nucl. Sci. Technol. Vol. 2, No. 1 (1965).

N-3 数値解法 (SELENE 法)による平板遮蔽体 诱渦ガンマ線計算プログラム 透過ガンマ線計算プログラム

> 竹 原子力船部 原子力船部

#### 1. プログラムの目的および概要 プログラムの目的および概要

定常のボルツマン輸送方程式を SELENE 数値解法 で解いて平板形状遮蔽体に対するガンマ線角度エネル ギ束密度を求め,遮蔽体内および背面におけるガンマ 線の角度分布,エネルギスペクトルおよび線鼠を計算 することを目的とする。対象とする線源は平板単ーニ ネルギ単一方向線源および平板単ーエネルギ分布角度 線源であり、対象となる問題は平板単一エネルギ垂直 入射線源間題,平板単ーエネルギ斜入射線源間題,平 板単ーエネルギ等方角度分布線源問題および平板単一 エネルギ任意角度分布線源問題である。

#### 2. プログラムの内容

2.1 プログラムの名称 SELENE-1 (単一方向線源用) SELENE-2(分布角度線源用) 内 清

> 2.2 製作者 原子力船部 竹内 清 2.3 製作年)j 昭和 41

2.4 理論の概要

定常のガンマ線ボルツマン輸送方程式は EOS 法に よる計算コード EOS-1 に同じであり、線源の与え方 および輸送方程式の数値解法が EOS 法と異なる。線 源は次のようである。

$$
I^{(0)}(x, \omega, \lambda) = \frac{\lambda_0}{2\pi} \exp(-\mu_0 x) \delta(\omega - 1) \delta(\lambda - \lambda_0) :
$$
  
\n
$$
\equiv \bar{\mathbb{E}} \bar{\lambda} \bar{\mathbb{H}} \hat{\mathbb{H}} \bar{\mathbb{H}}
$$
  
\n
$$
I^{(0)}(x, \omega, \lambda) = \frac{\lambda_0}{2\pi |\omega_0|} \exp(-\frac{\mu_0 x}{|\omega_0|})
$$
  
\n
$$
\delta(\omega - \omega_0) \delta(\lambda - \lambda_0) : \hat{\mathbb{H}} \bar{\lambda} \bar{\mathbb{H}} \bar{\mathbb{H}} \bar{\mathbb{H}}
$$

34

(168)

$$
I^{(0)}(x, \ \omega, \ \lambda) = \frac{\lambda_0}{4\pi |\omega|} f_{\omega} \exp\left(-\frac{\mu_0 x}{|\omega|}\right)
$$

 $\delta(\lambda-\lambda_0)$ : 平板分布角度線源

方程式の数値積分解法は SELENE 法により,詳細は 参考文献 1) を参照されたい。

- 2.5 計算の手順
- 文献 2) のフローチャートを参照されたい。

2.6 プログラム用語および計算機種 機械語 NEAC 2206

- 
- 2.7 入出力
- 文献 2) を参照

## 3. プログラムの検定

計算誤差,精度,演算時間,適用範囲および制限事 項等は文献 2) を参照されたい。

4. 7゜ログラムの使用について

文献 2) を参照

## 5. あとがき

実際の遮蔽計算結果の一部は文献 3)に載せてある。

#### 参考文献

- 1) 片岡 巌: 7 線平板多重層遮蔽の解析法の研 究, 船研報告, 第3巻第4号 (1966).
- 2) 竹内 清: SELENE コード使用法,船研報告, 第 4 巻 第 3 号 (1967).
- 3) lwao KATAOKA and Kiyoshi TAKEUCHI : Discrete Ordinates-Numerical Integration Method for Bulk Shielding Calculations, UKAEA Report, AERE-R 5773 (1968).
- 4) lwao KATAOKA : A Study of the Method for Analyzing Multilayer Gamma-Ray Shields, US AEC Report, ORNL-tr-1671 (1967).

N-4 数値解法 (MENE 法)による平板遮蔽体 透過中性子線計算プログラム

> 原子力船部 竹 清 内

#### 1. プログラムの目的および概要

定常のボルツマン輸送方程式を MENE数値解法で 解いて平板形状遮蔽体に対する中性子の角度束密度を 求め,遮蔽体内および背面における中性子の角度分布, エネルギスペクトルを計算することを目的とする。対 象とする線源は平板分布エネルギ任慈角度分布線源で あり,これは境界条件として取り扱われる。

#### 2. プログラムの内容

2.1 プログラムの名称

- MENE-1
- 2.2 製作者
- 原子力船部 竹内 清
- 2.3 製作年月
- 昭和 42 年
- 2.4 理論の概要

定常の中性子ボルツマン輸送方程式は EOS 法によ る計算コード EOS-2 に同じであるが, 線源の与え方 が境界条件として与えられる点と輸送方程式の数値解 法が EOS 法と異なり MENE 法によっている点が異 なる。 MENE 法の詳細は文献 1) を参照されたい。

2.5 計算の手順

文献 2) の全プログラムを参照されたい。 2.6 プログラム用語および計算機種

FORTRAN- $\text{II}$  NEAC 2206

```
2.7 入出力
```
文献 2) を参照

#### 3. プログラムの検定

計算誤差,精度,演算時間,適用範囲および制限事 項等は文献 2) を参照されたい。

4. プログラムの使用について

文献 2) を参照

5. あとがき

実際の遮蔽計算結果例は文献 l) および 3) に載せ てある。

#### 参考文献

- 1) 竹内清,片岡巌: Discrete Ordinates 直接 教値積分解法による中性子平板間題の解析,船 研報告, 第 6 巻第 2 号 (1969).
- 2) Kiyoshi TAKEUCHI: The MENE Neutron Transport Code, Papers of Ship Research Ins•

titute No. 29 (1968).

3) Kiyoshi TAKEUCHI and Iwao KATAOKA: Discrete Ordinates Numerical Integration Method for Neutron Transport Equation in Slab Geometry, J. Nucl. Sci. Technol. Vol. 5, No.

7 (1968).

清

4) lwao KATAOKA and Kiyoshi TAKEUCHI : Discrete Ordinates-Numerical Integration Method for Bulk Shielding Calculations, UKAEA Report, AERE-R 5773 (1968).

## N-5 有限円柱形状遮蔽体に対する中性子透過計算プログラム

原子力船部 竹 内

#### 1. プログラムの目的および概要

定常の積分型輸送方程式を数値積分法で解いて, 2 次元 (r, z) 円柱座標形状遮蔽体に対する中性子の角 度束密度を求め,遮蔽体内および背面における中性子 の角度分布,エネルギスペクトルを計算することを目 的とする。対象とする線源は円柱形状体積線源であ り,これで実際の原子炉の炉心を仮定することが可能 となったわけである。

2. プログラムの内容

2.1 プログラムの名称 PALLAS-CY-1

2.2 製作者

原子力船部 竹内 清

- 2.3 製作年月
- 昭和 44
- 2.4 理論の概要

定常の積分型輸送方程式は一般に次のように書き表

わせる。

$$
\Phi(\overline{r}, \overline{\Omega}, E) = \Phi(\overline{r} - R\overline{\Omega}, \overline{\Omega}, E)
$$
  
\n
$$
\times \exp\left[-\int_0^R \Sigma_t (\overline{r} - R'\overline{\Omega}, E) dR'\right]
$$
  
\n
$$
+\int_0^R dR' \cdot S(\overline{r} - R'\overline{\Omega}, \overline{\Omega}, E)
$$
  
\n
$$
\times \exp\left[-\int_0^{R'} \Sigma_t (\overline{r} - R''\overline{\Omega}, E) dR''\right]
$$
  
\n
$$
+\int_0^R dR' \left\{\sum_i \int_0^{4\pi} d\overline{\Omega}' \int_E^{\infty} dE' \cdot \Sigma_{si}
$$
  
\n
$$
(\overline{r} - R'\overline{\Omega}; E' \rightarrow E, \overline{\Omega}' \rightarrow \overline{\Omega})
$$
  
\n
$$
\times \Phi(\overline{r} - R''\overline{\Omega}, \overline{\Omega}', E')
$$
  
\n
$$
\exp\left[-\int_0^{R'} \Sigma_t (\overline{r} - R''\overline{\Omega}, E) dR''\right]\right]
$$
  
\n........(1)

ここで  $\Phi(\vec{r}, \vec{\Omega}, E)$  は中性子束密度を表わし,  $\sum t$  $({\bar r}, E)$  は巨視的全断面積を,  $S({\bar r}, \bar{\mathcal{Q}}, E)$  は純線源

を,  $\sum_{s_i}(\bar{r}, E' \rightarrow E, \bar{\Omega'} \rightarrow \bar{\Omega})$ は巨視的散乱分布関数を 表わし、i についての和は遮蔽体の各領域における核 種についてとられる。上式の積分はガウス求積法やニ ュートンコーツ求積法などの数値積分法によって計算 し、方程式は Discrete Ordinates 角度分点法を基にし て数値解法で解かれる。一般座標系で解かれた式を 2 次元 (r, z) 座標で変数を表わしてやれば 2次元 (r, z) 形状に対する最終式は求まる。

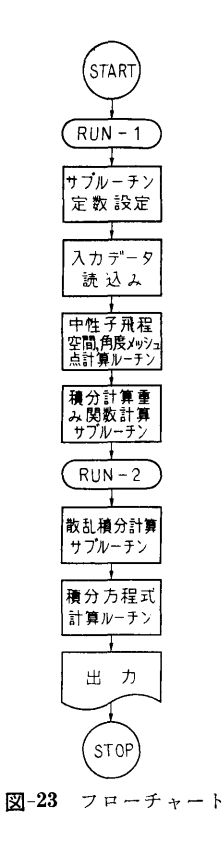

(179)

2.5 計算の手順 図-23 のフローチャートに示してある。 2.6 プログラム用語および計算機種 FORTRAN-II NEAC 2206 2.7 <sup>入</sup> <sup>力</sup> (1) PROBLEM NAME  $6 \forall \nexists$ (2)  $EMAX \quad E\neq x\land F$  (MeV)  $E12.5$ (3)  $II \leq 5$  エネルギグループ数 I4 (4) HH レサジ幅 E12.5 (5) II (1), II (2) <sup>z</sup>方向 1および 2領域に対す る r 方向の領域数 2I2 (6) MER(I, 1), MER(I, 2) 領域 (1, 1) およ (1, 2) に対する <sup>r</sup>方向メッシュ数  $MER(1, 1) + MER(1, 2) \leq 9$  2 I 4 (7) MEZ (1) 領域 (1, 1) に対する Z 方向メッ  $MEZ(1) + MEZ(2) \leq 9$ (8) RR(1, 1), RR(1, 2) 領域(1, 1)および(1,  $2)$ に対する $r$ 方向に測った領域の幅 (cm) 2E 12.5 (9) ZZ(l) 領域 (1, 1) に対する Z方向に測った 領域の幅 (cm) El2.5 (10) MER(2, 1), MER(2, 2) (6)と同様である  $MER(2, 1) + MER(2, 2) \leq 9$  2 I 4 (11) MEZ(2) (7)と同様である I 4 (12) RR(2, 1), RR(2, 2) (8)と同様である 2El2.5 <sup>⑬</sup>ZZ(2) (9)と同様 El2.5 (14)  $CRT(1, 1), \, CRT(1, 2), \, CRT(2, 1), \, CRT$ (2, 2)各頒域における巨視的全断面積 5E 12.5 (15)  $SZ(1), \cdots, SZ(9)$  体積線源を  $S(r, z, E) = S$ (r)S(z)S(E) と仮定した時の S(z) の値 5El2.5 (16)  $SR(1), \ldots, SR(9)$   $S(r)$   $\oslash$  值 5E12.5 (17)  $SE(1), \ldots, SE(5)$   $S(E)$  の値 5E12.5 (18)  $NE(1, 1), NE(1, 2), NE(2, 1), NE(2, 2)$ 各領域における入力核種の数 4I3 (19)  $NEK(1, 1), NEK(1, 2), NEK(2, 1), NEX$ K(2, 2) 各領域に対する Identification 4 I 3 (2o) MATERIAL 領域の物質名 6文字 21) NUCLIDE 核の名前 6文字 **(22) RO(NUC) 核の質量の逆数 E12.5** I 4

**23**  $AN(NUC)$  原子密度 × 10<sup>-24</sup> E12.5 **24 SIG(1, NUC),…, SIG(5, NUC)** 微視的散乱 **断面積 (バーン) 5E12.5** (2\$ LL 散乱分布関数のルジャンドル展開項数  $I_4$ ただし、水素原子の場合20以下は入力不要  $20 \quad FNU(1, 1), \cdots, FMU(LL, 1)$  $FMU(1, 2), \cdots, FMU(LL, 2)$  $FMU(1, I\hat{\mathcal{D}}, \cdots, FMU(L\hat{\mathcal{L}}, I\hat{\mathcal{D}}))$ 散乱分布関数のルジャンドル展開係数 散乱分布関数のルジャンドル展開係数

10F7.4

 $2.8$  H  $\overline{\overline{1}}$ 

中性子角度束密度  $\Phi(r, z, \omega, \varphi, E)$  が各エネル ギグループごとに、また中性子束密度 $\Phi_0(r,z,E)$ が 各エネルギグループごとに印字される。

3. プログラムの検定

3.1 計算誤差,精度

解析解は非常に簡単な問題に限り与えられる。これ と叶算結果の比較は最大 6.0%の誤差で良く一致して いる。

3.2 演算時間

3エネルギグループ 1領域の簡単な計算では約 30 分であった。

3.3 適用範囲

簡単なチェック計算用である。

4. プログラムの使用について

4.1 オペレート

本プログラムは2つの RUN より成っており、RU N1 と RUN2 は CALL CHAIN で結ばれている。

4.2 他機種への移行

本プログラムは大型計算機 IBM 360 モデル 75 を H椋として作られたテスト用プログラムである。現在 IBM 360-75 に対して書き換え中であり, 最終プログ ラムは当然実際の遮蔽計算が可能な程度に大きくなる  $\sim$  3  $\sim$  3  $\sim$ 予定である。

5. あとがき

本プログラムは NEAC2206 計算機に対し命令語 だけでコアメモリ 10K 語を必要とし,磁気テープ装 置4台を使用する。

本プログラムの他に <sup>2</sup>次元 (r, z) 円柱形状遮蔽体 中性子透過計算プログラムとして MENE-2 が IBM 360-67計算機に対して作られている。これは中性子 のボルツマン輸送方程式を MENE 数値積分解法で解

いて遮蔽体内および背面における中性子角度束密度を 求めるプログラムである。詳細は参考文献 1) をまた 計算結果は 2) および 3) を参照されたい。

#### 参考文献

1) Kiyoshi TAKEUCHI: MENE-2, An R-Z Discrete Ordinate Neutron Transport Code, Penn. State Uuiv. Report NucE 35 (1968).

- 2) 竹内 清:円柱形状遮蔽体に対する中性子輸送 方程式の数値解法,船研報告, 第 6 巻第 3 号 (1969).
- 3) Kiyoshi TAKEUCHI: A Numerical Method for Solving the Neutron Transport Equation in Finite Cylindrical Geometry, J. Nucl. Sci. Technol. Vol. 6, No. 8 (1969).

## N-6 直円筒ダクトに対する中性子ストリーミング計算プログラム

原子力船部 竹

内

## 1. プログラムの目的および概要

定常の積分型輸送方程式を数値積分法で解いて, 2 次元 (r, z) 円柱座標形状遮蔽体の z 軸を中心とした 直円筒ダクトに対する中性子ストリーミソグを計算す ることを目的とする。

2. プログラムの内容

2.1 プログラムの名称 PALLAS-CY-2

2.2 製作者

原子力船部 竹内 清

- 2.3 製作年月
- 昭和 44
- 2.4 理論の概要

基礎になる方程式は PALLAS-CY-1 コードに同じ であり,異なる点は線源が円柱体積線源の代りにデイ スク線源として与えられる点と Discrete Ordinates 角 度分点の取り方に特別の技法を採用している点であ る。

2.5 計算の手順

PALLAS-CY -1 と同じである。

2.6 プログラム用語および計算機種 FORTRAN **II** NEAC 2206

2.7 入 力

次の入力を除いて PALLAS-CY-1と同じでよい。 すなわち PALLAS-CY-1 の入力の(15), (16), (17)の代り に次の境界条件

> $(15)$  BC  $(1, 1)$ , BC  $(1, 2)$ ,  $\dots$ , BC  $(1, 6)$ BC  $(2, 1)$ , BC  $(2, 2)$ , ..., BC  $(2, 6)$ ・・・・・・・・・・・・・・・・・・--・・--・・・・・・・・・・・・・・・・・・・・・・・・・・・ BC  $(9, 1)$ , BC  $(9, 2)$ ,  $\dots$ , BC  $(9, 6)$ ,

5E12.5

を入力とすればよい。

清

2.8 出 力

PALLAS-CY-1 と同じである。

#### 3. プログラムの検定

3.1 計算誤差,精度

解析解としては非常に簡単な Line of sight 成分 と Ray analysis 成分きり与えられていない。これと計 算結果との比較は最大 20%の誤差がある。この原因 は計算機のコアメモリの制限から角度方向メッシュを 細かくとれなかったことによる。大型計算機ではメッ シュをより細かくとることができるからこの誤差を減 少させることができよう。

3.2 演算時間

簡単な間題すなわち 1エネルギグループ 2領域問題 では約 15分であった。

3.3 適用範囲

ごく簡単なチェック計算のみ

#### 4. プログラムの使用について

4.1 オベレート

PALLAS-CY-1 と同様である。

4.2 他機種への移行

45年度中には大型計算機 IBM360-75に対し作り 換える予定である。

#### 5. あとがき

ダクト間題のような比較的複雑な形状の間題を厳密 な註算法で行なうには大型叶篇機でないと不可能であ る。しかし計算法の有用性やプログラムの有効性をチ ニックするためには中型の叶算機でも十分に役に立つ ことがわかった。

(172)

# N-7 板状格子系輸送問題の固有関数展開による解法 (連立特異積分方程式の数値解)

 $\mathbb T$ 

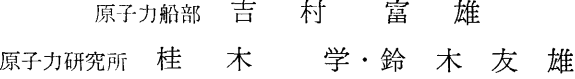

#### 1. プログラムの目的および概要 プログラムの目的および概要

中性子に関する Boltzmann の輸送方程式を解析的 に解く方法として最近注目されているものに,固有関 数展開法1)がある。輸送方程式が線型であることから, 一般解を,その中に超関数も含んだ固有閃数の重畳で 表わし,展開係数は境界条件から特異積分方程式理論 にほんしゃ こうこうかん こうこうかん こうこうかん こうこうかい こうこうかい こうこうかい こうこうかい こうこうかい こうこうかい こうこうかい こうこうかい れまで問題であった transient solution の求め方に対 する任意性がなく,解が唯一かつ物理的に納得のいく 形に求まるので、従来用いられてきた近似法の精度を  $\cdots$  , and a set of the set of the set of the set of the set of the set of the set of the set of the set of the set of the set of the set of the set of the set of the set of the set of the set of the set of the set of th 調べるための基準としても有用となると思われる。

本プログラムは、板状多領域格子系の一郡中性子輸 送間題を固有関数展開法で解き,臨界調整を行なって 中性子束角分布,中性子流および損失因子を求めるも のである2),3)

#### 2. 7゜ログラムの内容

2.1 プログラムの名称

$$
TSMR-3, TSMR-4
$$

2.2 製作者

原子力船部 吉村富雄, 原研 鈴木友雄

- 2.3 製作年月
	- 昭和 40 年 11 月
- 2.4 計算の基礎となる理論の概要

n層の板状媒質が周期的に並んでいる 1次元無限体 系を考える。単一速度・等方散乱を仮定すると,定常 状態における各領域の中性子束角分布 Wi(X, μ)は次 式をみたす。

$$
\mu \frac{\partial}{\partial x} \Psi_i(x, \mu) + \Psi_i(x, \mu)
$$
  
= 
$$
\frac{c_i}{2} \int_{-1}^1 \Psi_i(x, \mu') d\mu' + q_i
$$
......(1)

この方程式の一般解は,離散固有値に属する 2つの 固有関数と連続固有値に属する 1つの固有閃薮の屯笠 によって表わされる。

$$
\Psi_i(x, \mu) = e^{-x/\nu_{0i}\varphi_{+i}}(\mu) a_{+i}
$$
  
+  $e^{x/\nu_{0i}\varphi_{-i}}(\mu) a_{-i}$   
+  $\int_{-1}^1 e^{-x/\nu} \varphi_{\nu i}(\mu) A_i(\nu) d\nu + \frac{q_i}{1 - c_i}$   
......(2)

ここで

$$
\varphi_{\pm i}(\mu) = \frac{c_i}{2} - \frac{\nu_{0i}}{\nu_{0i} + \mu} \qquad \qquad \dots \dots (3)
$$
  

$$
\varphi_{\nu i}(\mu) = \frac{c_i}{2} \rho \frac{\nu}{\nu - \mu} + \lambda_i(\nu) \delta(\mu - \nu) \qquad \dots \dots (4)
$$

境界条件 i) 各領域の境界における連続性: $\Psi_i(t_i)$  $\mu$ ) =  $\Psi_{i+1}(-t_{i+1}, \mu)$ , ii) Cell 両端における周期性:  $\varPsi_1(-t_1, \mu) = \varPsi_n(t_n, \mu)$  をみたすべき展開係数の間 に次の連立特異積分方程式を得る。

$$
B(\mu) \Lambda(\mu) \vec{A'}(\mu) + p \int_{-1}^{1} \frac{\nu}{2(\nu - \mu)}
$$
  
\n
$$
[B(\nu) C \vec{A'}(\nu)] d\nu
$$
  
\n
$$
= -[B_{+} \Phi_{+}(\mu) \vec{a_{+}} + B_{-} \Phi_{-}(\mu) \vec{a_{-}}
$$
  
\n
$$
+ S \vec{Q}] \qquad \qquad \dots (5)
$$

→ ここで, ❹± は2つの discrete な固有関数の対角 行列,  $\bm{B} \pm \bm{\hat{x}} \pm \bm{\hat{B}} (\mu)$  は夫々 discrete および continuous な固有関数に対する境界条件より決まる行列,  $\overrightarrow{a}_{\pm}$  および  $\overrightarrow{A}'(\mu)$  は求めようとしている展開係数の ベクトル表示である。

連立特異積分方程式(5)を次の 2つの方法で解く。

イ)べき級数展開法 (TSMR-3)

特異積分方程式をヒルベルト間題に変換し,斉次ヒ ルベルト問題を Coupling Parameter のべき級数に展 開した形で解く。この方法にもとづくプログラムを TSMR-3 とする。

ロ) 第Ⅱ種 Fredholm 型積分方程式への変換 (5)式を次のように変換する。

$$
\boldsymbol{\Lambda}\left(\boldsymbol{\mu}\right)\overrightarrow{\boldsymbol{A}}'\left(\boldsymbol{\mu}\right)+\boldsymbol{\mathit{p}}\int_{-1}^{1}\frac{\boldsymbol{\nu}}{2\left(\boldsymbol{\nu}-\boldsymbol{\mu}\right)}\boldsymbol{C}\overrightarrow{\boldsymbol{A}'}\left(\boldsymbol{\nu}\right)d\boldsymbol{\nu}
$$

39

 $=\bm{B}^{-1}(\mu)\bm{\varphi}_1(\mu)$  ......(6)

この式をヒルベルト問題におきかえる。この場合 は, 斉次ヒルベルト問題の解は explicit に求まるの で,展開係数は第 1I Fredholm型積分方程式で表わ される。この数値計算を行なうプログラムが TSMS-4である。

- 2.5 計算の手順
- 参考文献 3)参照
- 2.6 用語および計算機

FORTRAN IV, IBM 7044

- 2.7 入出力
- 参考文献 3) 参照
- 3. プログラムの検定
- 3.1 計算誤差,精度

問題の性質上,極めて高精度を必要とする計算であ るが,結果は TSMA-3, 4 どちらの場合も相対誤差 0.1%以下で、十分に要求をみたしている。

3.2 計算所要時間

二領域系の場合, 1例につき TSMR-3(20回繰返

し), TSMR-4 (μ:102点, ε=10-3) どちらも5分 程度かかる。μの区分数を少なくすれば計算時間もほ とんど比例して減少するが、その場合は $\mu=\pm 1.0$  斤 くでの積分に誤差を生じ易いから注意を要する。

#### 4. プログラムの使用について

本プログラムは, IBM 7044 (原子力研究所) 用  $\bar{FO}$ RTRAN-IVを用いている。

#### 5. あとがき

連立特異積分方程式の 2つの解き方は,内容的にか なり異なる要素を合んでいるが,数値計算の結果は, 両者非常に近い値を示した。さらに対称性の検討等か らも,本プログラムは十分に精度の良いものであると いえる。

#### 参考文献

- 1) K. M. Case and P. F. Zweifel, Linear Transport Theory, A-W Puhl. Comp., 1967.
- 2) 第6回船研発表会講演概要, 1966, p. 51.
- 3) 吉村富雄他, JAERI memo 第 2133 号, 輸送 理論による板状多領域系の取扱い,原研, 1965.

# N-8 Nalシンチレータの応答のシミレーション

原子力船部 中  $\mathbf{H}$ Œ. 也 原子力船部中 ———————

#### 1. プログラムの目的および概要

ガンマ線検出体として使用する NaI シンチレータ の応答関数行列を,シンチレータの寸法やガンマ線の エネルギ範囲各種にわたって多様に求めたいのが,実 験的に求めるには多大の費用時間人手を要するので電 子計算機によるシミレーションで応答結果を求めるプ ログラムである。

シンチレータ内部で生起する次の各種物理現象それ ぞれに単純モンテカルロ法をあて総合したものであ る。 2. プログラムの内容

光電効果・コンプトン散乱・電子対生成・制動放射 2.1 プログラム名称 ・可干渉散乱,これに必然的に発生する電子走行によ MC 0211 る発光陽電子消滅による新ガンマ線の発生を加えたも 2.2 のが取り扱った物理現象である。

ガンマ線投射条件の標準的なものとして、細く絞っ 2.3 製作年月 た光線をシンチレータ端面に垂直に投射した場合と,

平行に端面全体に均ーに分布して垂直に投射した場合 とを用意したが、若干のプログラム変更で斜めに、あ るいは端面や側面の指定した範囲に投射した場合にも 応用できるので実際に投射条件の異なる場合の応答の 比較にも使用した。 比較にも使用した。

このプログラムによる応答関数行列はすでに各種条 件の行列が求められ実用に供され,また応用として投 射条件の相異による応答の比較もなされたので,別に 船研報告に結果を発表する。 船研報告に結果を発表する。

- 
- 昭和 41

(174)

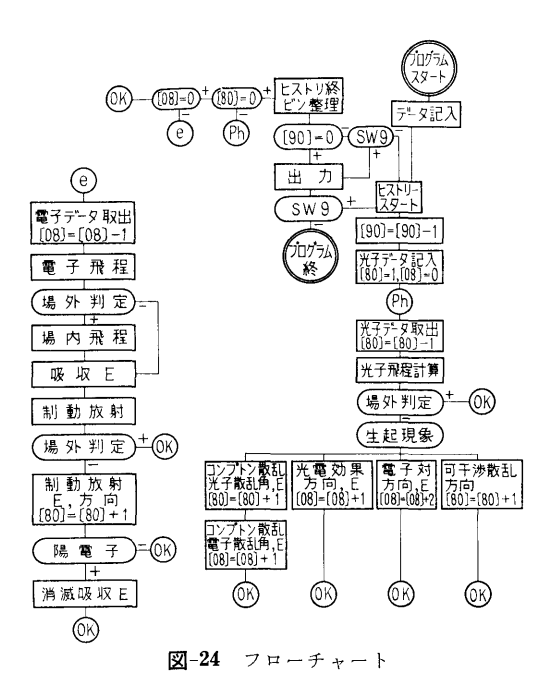

2.4 計算の基礎となる理論の概要

モ'ノテカルロ法によるシミレーションである。各物 理現象をあてはめるに際して,近似方法その他の技術 は細部まで説明しきれないので別に船研報告に概略を 報告する。

2.5 計算の手順

図ー24はマクロチャートである。

2.6 用語および計算機

機械語 NEAC 2206

- 2.7 入 力
- 2.7.1 センススイッチ
- $SW$  2  $ON$  :  $\Delta E = E_0/n$  自動的挿入
- SW 3 ON:電子飛程を常に 0とし計算時間を 短縮
- $SW 5$   $ON: E_0$  の単一エネルギ投射 OFF: E<sub>0</sub>-R\*4E と乱数分布
- $SW6$   $ON:$  端面全面分布投射 OFF:中心軸上のみ投射
- $SW 8$  ON: 投射  $E$  変化して連続 9回以内 OFF: 毎回指定 (MC 0111)
- 2.7.2 データテープ(スタート前に読込ませる)
- $H$  : 結晶高さ, cm  $(FL)$

 $r_2$  : 結晶半径  $r \oslash 2$  乗, cm<sup>2</sup> (FL)

- $r$  : 結晶半径, cm  $(FL)$
- $\Delta E$  : 1ビン当りのエネルギ幅, mc<sup>2</sup> (FL)
- $E_c$  : 打切りエネルギ, mc<sup>2</sup> (FL)
- $n$  :ビン数 (区画数)  $(FX)$ 
	- 2.7.3 キーボード打込み
- $E$  第1回分の投射光子エネルギ  $M_eV$  (6)
- $N$  計算を要求するヒストリ各回共通 (4)
- $R$  第1回スタートの際の疑似乱数 (8)
- a 繰返すステップ段数, 9以下 (1)
- e ステップ毎の増加または減少すべきエネル ギステップ差  $M_eV$  (6)

 $\nu$ ッコ内は桁数で  $E$  と  $\varepsilon$  は浮動小数点法, 他は固定 小数点法。 SWITCH 8 OFF の際は a, ε は不要。

2.8 出 力

タイプライタで,投射エネルギ,計算したヒストリ 数, bin 毎に分類された光子数をステップ毎に出力し 最後に次回に使用すべき疑似乱数を打出す。

#### 3. プログラムの検定

3.1 計算精度および誤差

3.1.1 統計誤差を考慮した全体の精度は結果を bin100~1000個の光子を検出する一これは 1ステ ップ 40 bin について 104 ヒストリ程度が実用計算の 程度とみたーと予想して部分プログラムを用意した。

3. 1.2 部分プログラムの精度。 sin,cos, log, exp 等のサププログラムも特に高速を目標に作った。その 精度は 1/5000である。重要なコンプトン散乱計算は 角度で 1°以内。あまり重要性をもたぬ電子飛程,制 動放射発生等は最大誤差 30% 位から100%位であろ う。

3.2 計算所要時間

(NEAC 2206) 10 MeV のステップで 10 分/1000 ヒストリ, lMeVでその半分程

3.3 適用範囲

投射光子エネルギ最高  $10\,MeV$ 

ビンの数 99 ビン以内 (1ステップのみの時 100ビ ソ以内)

シソチレータ寸法は実用範囲内で無制限の大きさ

#### 4. 7゜ログラムの使用法と応用

4.1 プログラムのオペレート

SENSE SW 8 OFF で使用するならば 4K メモ りの NEAC 2206 基礎装置でよい。 ON で連続の時 は 5K 必要である。

SENSE SW をセットして、データテープを読込ま せた後 500番地からスタートする, 段落毎に PAUSE が入るが構わず再スタートせしめればよい。モンテカ ルロ計算中はタイプライタを休止せしめてよい。終了

すれば計算不能(オーバフロー)のブザーが鳴るから 再スタートすれば出力する。

涂中で打切りたい時は S. SW 9 を ON にして出 力する。この際計算したヒストリ数の出力数値は実計 算より 1個大きいから注意を要する。

4.2 プログラムの応用

機械語で作られているので,途中にジャソプ命令を 重ねることで容易に投射条件を変えられる。この性質 を利用して,斜めに投射したり,極く部分的に絞って 投射したり種々の実験が可能であった。

4.3 他機種への移行

4.3.1 FORTRANでの操作,この機械語プログ ラムを一連の数表とみなして磁気テープに格納しまた これを取出して使用する FOTRAN 語の MC 0311 が 作られている。

4.3.2 物理現象の大事な部分プログラムはFORT-RAN II のサブプログラムに書換えられた。これを 組合わせて他のr線に関するモンテカルロ計算プログ ラムに利用されている。

5. あとがき

NEAC 2206 は乗除算が遅いので極力乗除算を排し た。この為に関数類は出来るだけ数表内挿法にたよっ た。この特殊な注文と, 4Kの基礎装置のメモリでこ の大きなプログラムを納めるため機械語で書かれたが FORTRAN で書くとおよそ命令語 (2500語位) が3 倍位,計算時間で 2倍位になるのではないかと思われ る。

# N-9 原子力船の運転時および事故時における 直接線量率分布の計算

原子力船部 吉村 富雄・菅 和 子・片 岡 巌

#### 1. プログラムの目的および概要 2.3 製作年月

原子力船においては、高度の安全性と遮蔽体の軽量 昭和 39 年3月 小型化のために,特に精度の高い放射線安全評価およ 2.4 計算の基礎となる理論の概要 び遮蔽設計法の確立が要求される。その場合の 1つの 遮蔽体としては,通常の 2次遮蔽体および格納容器

放射線源や構造体を簡単化し,計算点の数が少なけ のように表わす。 ればRAS法等による手計算も可能であるが,エネル イ.格納容器:円筒形 1個,ただし円筒の中心軸は ギースペクトルや角度分布をもった線源に対して、複 3主軸の何れかに平行とする。円筒面上を 99個まで 雑な船体構造物等を扱おうとすると電子計算機による の領域に分割し,その各々を任意厚さの 3層までの物 迅速な処理が必要になる。本計算コード, MARINE- 質層として指定できる。 1は、原子力船の船体(または他の構造体)の構造が ロ.船体構造:各辺が3主軸の何れかに平行な矩形 与えられたとき、運転時および事故時の実際に近い線 平板で表わし, 200個までとれる。構成物質は4層ま 源分布に対して,船体内外の各点に到達する直接線批 でとする。 率を計算するコードで, NEAC-2206 用にプログラミ ハ.タンク類:船体構造と同じ条件の矩形平板4枚 ングされている<sup>1),2)</sup>。 その アンスコン アンストランス で囲まれた部分として扱い,内容物質を指定する。

問題点は船体構造物・タンク・各種プラント機器等の のほかに,船体構造・タンク・各種プラント機器を考 遮蔽効果の計算法である。 おものは インスタック あんちょう これらを任意の点を原点とした XYZ 座標で次

2. プログラムの内容 2. コンコンコンコンコンコンコンコンティー・プラント機器: 3主軸の何れかに平行な軸をも 2.1 プログラムの名称 2個の同軸円筒として表わし,材質は円筒の中間お MARINE-1 まび内部で任意に指定できる。

2.2 製 作 者 ホ. 2次遮蔽体:上述遮蔽要素の組合せとみなす。 原子力船部 吉村富雄, 菅 和子, 片岡 巌 放射線源は, 単一エネルギーの速中性子および r 線

42

(176)

の点線源または面線源とする。面線源としての角度分 布は,任意方向を主軸として,一様分布および 3乗ま での余弦分布の和として表わす。この場合各線源の放 出面が両面であるか片面のみであるかも指定できる。 線源番号を iとすると各線源は次式のように表わされ る。

点線源:  $S_i = S^i$ 

面線源: $S_i = S_0{}^i + \sum_{k=1}^3 S_k{}^i \cos^k \theta_i$ 

ここで  $\theta_i$  は, 各線源について任意に指定した主軸 と,線源と計算点を結ぶ線とのなす角である。

速中性子の減衰は除去理論によって計算し、7線の 減衰は非衝突線と再生係数によって計算する。ある点 での速中性子束または ? 線エネルギー束は次式のよう になる。

## $\phi = \sum_i S_i K_i(t_i)$

ここで  $K_i(t_i)$  は減衰核を表わし、速中性子および r線に対して夫々次のように計算する。

速中性子: $K_i(t_i)=\exp (-\sum\limits_j\sum_{remj}t_{ij})/4\pi t_i^2$ 

 $\gamma$   $\hat{m}$ :  $K_i(t_i) = B_i(t_i) \exp(-\sum_j \mu_j t_{ij}) / 4 \pi t_i^2$ 

ここで, Σremj=第 j 層の速中性子除去断面積  $\mu_j = \frac{c}{\mu} j$  層の  $\hat{I}$  線吸収係数  $t_i =$ 第  $i$ 線源から計算点に至る距離

> $B_i(t_i) = t_i$ に沿う物質配置・厚さ・入射角 に関係する r線エネルギー再生係数

を表わす。中間の計算は全てエネルギー束で行ない, 最後に線量率に換算する。

散乱  $r$  線の効果を表わす再生係数  $B_i(t_i)$  には多く の要素が含まれている。本コードでは,モーメソト法 によって求めた Peeblesの値を物質の種類・透過距離 ・有限厚さである効果および入射角の関数として整理 して用いる。多重層効果は乗積法で考慮する。

事故後の積分線量は次のようにして求める。事故後 の 7 線源の強さに関する Perkins & King の値を, エネルギー区分および時間区分を適当に選んで近似式  $S(t) = A(t+B)$ « で表わす。このような変化を仮定し て時間積分を行ない,積分線量を計算する。

2.5 計算の手順

RUN-1:遮蔽体および線源に関するデーターを磁 気ドラムに計録する。計算点をよみこみ各線源との間 の遮蔽体を計算して,その遮蔽体番号・交点の位置・ 交角を印字し,同時に紙テープに穿孔する。

RUN-2: RUN-1 の出カテープをよみこみ, その

指定にしたがって各物質の r 線吸収係数および再生係 数を磁気ドラムからよみだす。各線源から計算点に至 る放射線の線鼠率を計算し,それらの総和をとる。

2.6 用語および計算機

機械語 NEAC 2206

2.7 入 力

2.7.1 遮蔽体に関する入力

イ.格納容器:番号,円筒軸の方向,位置,大きさ, 領域数,各領域毎の位置・大きさ・材質および厚さ。

ロ.船体構造:番号,平板の方向,位罹,大きさ, 材質および厚さ。

ハ. タンク:番号,位置,大きさおよび内物質。

ニ. プラント機器:番号,軸方向,位置,大きさお よび材質。

2.7.2 線源に関する入力

種類,番号,位置,射出方向主軸,片面・両面の別 および放射線の強さ。

2.7.3 計算点に関する入力

計算点番号および位置。

2.7 出 力

計算点番号

線源番号, 7 線エネルギー束, 線量率

速中性子線量率

7 線全線量率および速中性子全線量率

#### 3. プログラムの検定

3.1 計算誤差,精度

計算例の主なるものは,原船協試設計船の安全評 3) 原船団第 1船の予備設計4), 航海訓練所進徳丸 について5)等であるが,これらのうち実験との比較が なされているのは第 3例の進徳丸の場合だけである。 比較の結果,計算値は多くの場所で実験値の 1~5 倍 の値を示し,本コードは設計のための計算として十分 安全側の値を与えることがわかった。

3.2 計算所用時間

計算時間は RUN-1 が毎秒 100 点, RUN-2 が毎 1点程度であるが,このほかに入出力のための時間 がかかる。

#### 4. プログラムの使用について

本コードは,拡張前の NEAC2206用にプログラミ ングされたものであるから,オペレーションには特に 注意を要する。

#### 5. あとがき

このようなコードの場合,計算精度は試計算と経験 およびその段階で得られるデーターの質と量に大きく

依存する。本コードは MARINE シリーズの第1次 試案として,多くの成果と貴重な経験をもたらした。 それにもとづいて改良したのが MARINE-2である。

#### 参考文献

1) 船研第 1回研究発表会講演概要, 1963, p. 49.

- 2) 原子力学会 38年年会要旨集, 1963, p. 192.
- 3) 運輸省造審原船安全部会,原船安全基準(案), 1964, p. 225.
- 4) Engng. Compendium on Radiation Shielding, Vol. II, C. 10, Springer-Verlag, Berline, New York (in the press).
- 5) AERE-R 5773, Vol. 4, 1968, p. 989.

## N-10 有限遮蔽板によるガンマ線再生係数の計算

原子力船部 山 越 寿 夫

#### 1. プログラムの目的および概要 インタン インタン 昭和 44年8月 10月 10月 10日

有限遮蔽板によるガンマ線の散乱場を再生係数の表 2.4 計算の基礎となる理論の概要 現でまとめ,その量の板の有限さえの依存性,入射線 入射線各々と観測点を含む特性平面という概念を導 のエネルギー,入射方向,空間依存性等を調べるため 入し,本来は最高4重積分までの多重積分で表わされ のコードである。計算される量は2回散乱までの散乱 る量を特性平面近傍で展開しその結果として4個の因 ガンマ線エネルギースペクトル,エネルギーフラック 子による単純な表現に帰着せしめた。仮定として遮蔽 スの積分値としての再生係数および遮蔽板の立体角で 板の厚さが遮蔽板と観測点との間の距離に比較して十 ある。有限板による散乱線の場の計算は境界値問題と 分小さいとしている。また散乱線の場は 2回までの遮 してのボルツマン輸送方程式を解く事が,境界条件の 蔽体内コソプトン散乱を考慮している。 複雑さのゆえに,困難であるので,ある物理的モデル 2.5 計算の手順 に基づいて計算をする事にしてある。モデルの妥当性 図-25に計算手順のフローチャートを示す。

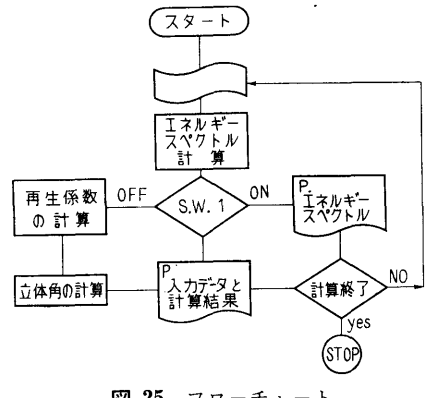

図ー25 フローチャート

は対象とした問題の範囲では確かめられている。 基礎物質定数はガンマ線データファイルシステムの 2. プログラムの内容 インディール 磁気テープより受け渡され紙テープから読まれたガン 2.1 プログラムの番号,名称 マンス マ線エネルギーや計算中におけるエネルギーに対応し CBF および おおしい おおしい た物質定数を決定すべく、ガウスの内挿法により 1000 2.2 製作者 オンファイン エネルギーメッシュにおける物質定数のテーブルを計 原子力船部 山越寿夫 すい すい りょう 算機の中に作製し格納する。次に読込まれた観測点の 2.3 製作年月 カラント ウェイス ウェネルギースペクトルを計算しプリント アウトする(ジャンプスィッチ 1をオンの場合)。ジャ ンプスイッチが何らオンになっていない場合は観測点 における散乱された全エネルギーフラックスを求め, もし再生係数が定義できる場合は再生係数も次いで求 める。さらに観測点に対して遮蔽板が張る立体角を計 算する。最後に得られたこれらの量をプリソトアウト する。

> 2.6 用 語

FORTRAN II 機種 NEAC 2206 2.7 入 力 磁気テープからの入力は省略する。 以下の量は E12.4で読み

(178)

XNSH……遮蔽体X方<sup>向</sup><sup>の</sup><sup>負</sup><sup>側</sup><sup>境</sup><sup>界</sup> XPSH……遮蔽体X方<sup>向</sup><sup>の</sup><sup>正</sup><sup>側</sup><sup>境</sup><sup>界</sup>  $YNSH \begin{array}{cccccc} \cdots & \rlap{$\scriptstyle\#$} & Y & \rlap{$\scriptstyle\#$} & \rlap{$\#$} & \rlap{$\scriptstyle\#$} & \rlap{$\scriptstyle\#$} \end{array}$  $YPSH$ ......  $n \ Y \ n \ E \ n$  $ZNSH$ ……  $n Z$ ,  $q \oplus q$  $ZPSH$ ……,  $n$ ,  $Z$ ,  $n$ ,  $E$ ,  $n$ GAMMA…遮蔽体への入射エネルギー THETA…入射線の入射角 XDTP……観測点の X座<sup>標</sup>  $YDTP...$   $"$   $"$   $Y"$  $ZDTP$ ……,  $n \quad Z \quad N$ 2.8 <sup>出</sup> <sup>力</sup>  $YDTP\cdots$   $\blacksquare$  Y  $\blacksquare$  II iii 計算に利用できる。 ZDTP…… / Z / <br>
4.3 他機種への移行 EFLXSP…エネルギースペクトル め要ならば考慮する。 EFL………エネルギーフラックス 5. あとがき

 $\mathfrak{f}$ 

ま<sup>ず</sup><sup>計</sup><sup>算</sup><sup>精</sup><sup>度</sup><sup>と</sup><sup>し</sup><sup>て</sup><sup>使</sup><sup>用</sup><sup>し</sup><sup>た</sup><sup>物</sup><sup>理</sup><sup>的</sup><sup>モ</sup><sup>デ</sup><sup>ル</sup><sup>全</sup><sup>体</sup><sup>の</sup><sup>妥</sup> りを与えるものと期待される。 当<sup>性</sup><sup>が</sup><sup>問</sup><sup>題</sup><sup>と</sup><sup>な</sup><sup>る</sup><sup>が</sup><sup>こ</sup><sup>れ</sup><sup>は</sup><sup>銃</sup><sup>身</sup><sup>型</sup><sup>ナ</sup><sup>ロ</sup><sup>ー</sup><sup>ビ</sup><sup>ー</sup><sup>ム</sup><sup>に</sup><sup>つ</sup><sup>い</sup> て<sup>の</sup><sup>計</sup><sup>算</sup><sup>値</sup><sup>と</sup><sup>実</sup><sup>験</sup><sup>値</sup>,<sup>モ</sup><sup>ン</sup><sup>テ</sup><sup>カ</sup><sup>ル</sup><sup>ロ</sup><sup>計</sup><sup>算</sup><sup>と</sup><sup>の</sup><sup>比</sup><sup>較</sup><sup>か</sup><sup>ら</sup> 妥<sup>当</sup><sup>な</sup><sup>事</sup><sup>が</sup><sup>判</sup><sup>る</sup>。<sup>計</sup><sup>算</sup><sup>に</sup><sup>お</sup><sup>け</sup><sup>る</sup><sup>近</sup><sup>似</sup><sup>の</sup><sup>各</sup><sup>段</sup><sup>階</sup><sup>で</sup><sup>の</sup><sup>精</sup><sup>度</sup> は<sup>遮</sup><sup>蔽</sup><sup>体</sup><sup>の</sup><sup>厚</sup><sup>み</sup><sup>と</sup><sup>遮</sup><sup>蔽</sup><sup>体</sup><sup>観</sup><sup>測</sup><sup>点</sup><sup>間</sup><sup>の</sup><sup>距</sup><sup>離</sup><sup>の</sup><sup>比</sup><sup>の</sup> 2乗<sup>の</sup> オ<sup>ー</sup><sup>ダ</sup><sup>ー</sup><sup>の</sup><sup>程</sup><sup>度</sup><sup>で</sup><sup>あ</sup><sup>る</sup><sup>事</sup><sup>が</sup><sup>チ</sup><sup>ェ</sup><sup>ッ</sup><sup>ク</sup><sup>に</sup><sup>よ</sup><sup>り</sup><sup>判</sup><sup>明</sup><sup>す</sup><sup>る</sup>。

3.2 <sup>計</sup><sup>算</sup><sup>時</sup><sup>間</sup>

観<sup>測</sup><sup>点</sup> 1点<sup>に</sup><sup>つ</sup><sup>い</sup><sup>て</sup><sup>の</sup><sup>計</sup><sup>算</sup><sup>時</sup><sup>間</sup><sup>は</sup><sup>約</sup> 2分である。

#### 4. 7゜ログラムの使用について

- 4.1 オペレート
- ジ<sup>ャ</sup><sup>ン</sup><sup>プ</sup><sup>ス</sup><sup>イ</sup><sup>ッ</sup><sup>チ</sup> 1使<sup>用</sup>
	- 4.2 プ<sup>ロ</sup><sup>グ</sup><sup>ラ</sup><sup>ム</sup><sup>の</sup><sup>応</sup><sup>用</sup>

サ<sup>プ</sup><sup>ル</sup><sup>チ</sup><sup>ー</sup><sup>ン</sup><sup>と</sup><sup>し</sup><sup>て</sup><sup>使</sup><sup>用</sup><sup>さ</sup><sup>れ</sup><sup>て</sup><sup>い</sup><sup>る</sup><sup>内</sup><sup>挿</sup><sup>法</sup><sup>は</sup><sup>ガ</sup><sup>ウ</sup><sup>ス</sup> の<sup>内</sup><sup>挿</sup><sup>法</sup><sup>を</sup><sup>プ</sup><sup>ロ</sup><sup>グ</sup><sup>ラ</sup><sup>ム</sup><sup>し</sup><sup>た</sup><sup>も</sup><sup>の</sup><sup>で</sup><sup>あ</sup><sup>り</sup><sup>カ</sup><sup>ー</sup><sup>ベ</sup><sup>チ</sup><sup>ャ</sup><sup>ー</sup><sup>と</sup> して高次の曲率も入力データで考慮する事ができ、ま た<sup>こ</sup><sup>ま</sup><sup>か</sup><sup>い</sup><sup>表</sup><sup>を</sup><sup>一</sup><sup>担</sup><sup>作</sup><sup>成</sup><sup>し</sup><sup>て</sup><sup>し</sup><sup>ま</sup><sup>う</sup><sup>の</sup><sup>で</sup><sup>内</sup><sup>挿</sup><sup>の</sup><sup>た</sup><sup>め</sup><sup>の</sup> 時<sup>間</sup><sup>も</sup><sup>短</sup><sup>か</sup><sup>い</sup>。<sup>こ</sup><sup>れ</sup><sup>は</sup><sup>今</sup><sup>の</sup><sup>計</sup><sup>算</sup><sup>に</sup><sup>よ</sup><sup>ら</sup><sup>ず</sup><sup>他</sup><sup>の</sup><sup>計</sup><sup>算</sup><sup>の</sup><sup>際</sup> に<sup>も</sup><sup>利</sup><sup>用</sup><sup>で</sup><sup>き</sup><sup>る</sup><sup>有</sup><sup>用</sup><sup>な</sup><sup>サ</sup><sup>ブ</sup><sup>ル</sup><sup>チ</sup><sup>ー</sup><sup>ン</sup><sup>で</sup><sup>あ</sup><sup>る</sup>。<sup>ま</sup><sup>た</sup><sup>積</sup><sup>分</sup> 以下の量は E12.4 である。 カラン アンディーテンは7点法, 10点法, 20点法等のガウ XDTP……観測点の X座標 インパン スの分点法に対する積分のサブルーチンであり、他の

BF ………ビルドアップ係数 カンコン この計算プログラムによる計算は有限遮蔽板による  $\phi$ *MEGA*…立体角 インチングのコンチングのエンジングをなるためには、おんだ女性質を研究するためには有 3. プログラムの検定 アンチャンコン アウト 用なものである。これらの性質を知る事はさらにより 3.1 計算精度 - インディング - 複雑な遮蔽体によるガンマ線の散乱場の解析の手がか

#### 参<sup>考</sup><sup>文</sup><sup>献</sup>

ORNL-TM-2520

On Examination of Several Calwlational Models for Use in Computing Gamma-Ray Penetration of Structures.

## N11 ガ<sup>ン</sup><sup>マ</sup><sup>線</sup><sup>の</sup><sup>デ</sup><sup>ー</sup><sup>タ</sup><sup>フ</sup><sup>ァ</sup><sup>イ</sup><sup>ル</sup><sup>シ</sup><sup>ス</sup><sup>テ</sup><sup>ム</sup>

原子力船部 山 越 寿 夫

#### 1. プログラムの目的および概要 アンチャング ステープへの格納等である。

遮蔽計算に用いるガンマ線の諸種の物質定数を磁気 2. プログラムの内容 テ<sup>ー</sup><sup>プ</sup><sup>に</sup><sup>格</sup><sup>納</sup>,<sup>更</sup><sup>新</sup><sup>し</sup>,<sup>他</sup><sup>の</sup><sup>機</sup><sup>会</sup><sup>に</sup><sup>お</sup><sup>け</sup><sup>る</sup><sup>計</sup><sup>算</sup><sup>の</sup><sup>基</sup><sup>礎</sup> 2.1 プ<sup>ロ</sup><sup>グ</sup><sup>ラ</sup><sup>ム</sup><sup>の</sup><sup>番</sup><sup>号</sup>,<sup>名</sup><sup>称</sup> データを供する事を目的とする。このコードのはたら GOF system きは5つある。すなわち, 欲するデータに関する検索 2.2 製作者 リストアップ,データの磁気テープへの追加格納,新 原子力船部 山越寿夫 デ<sup>ー</sup><sup>タ</sup><sup>に</sup><sup>よ</sup><sup>る</sup><sup>一</sup><sup>部</sup><sup>訂</sup><sup>正</sup>,<sup>必</sup><sup>要</sup><sup>に</sup><sup>応</sup><sup>じ</sup><sup>た</sup><sup>デ</sup><sup>ー</sup><sup>タ</sup><sup>の</sup><sup>製</sup><sup>表</sup>, 2.3 製作年月 モンテカルロ計算への入力データの作成並びに他の磁 昭和43年5月

- 
- 
- 

 $\bar{z}$ 

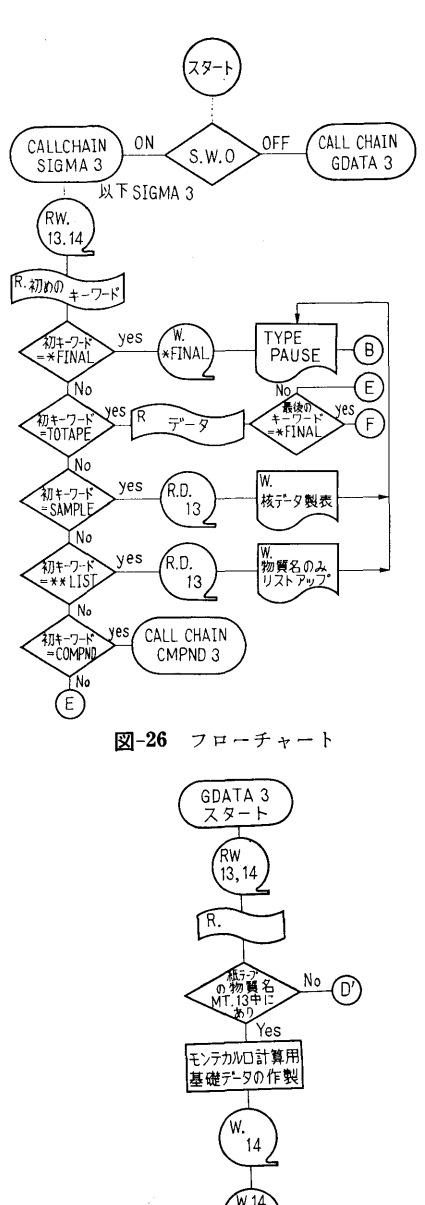

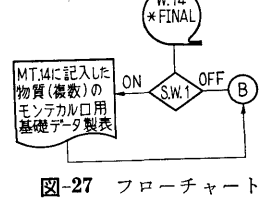

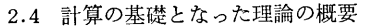

2.5 計<sup>算</sup><sup>の</sup><sup>手</sup><sup>順</sup>

図-26~図-29にフローチャートとして示すごとく こ<sup>の</sup><sup>シ</sup><sup>ス</sup><sup>テ</sup><sup>ム</sup><sup>は</sup><sup>機</sup><sup>能</sup><sup>上</sup> 3つのサブシステムより成り,

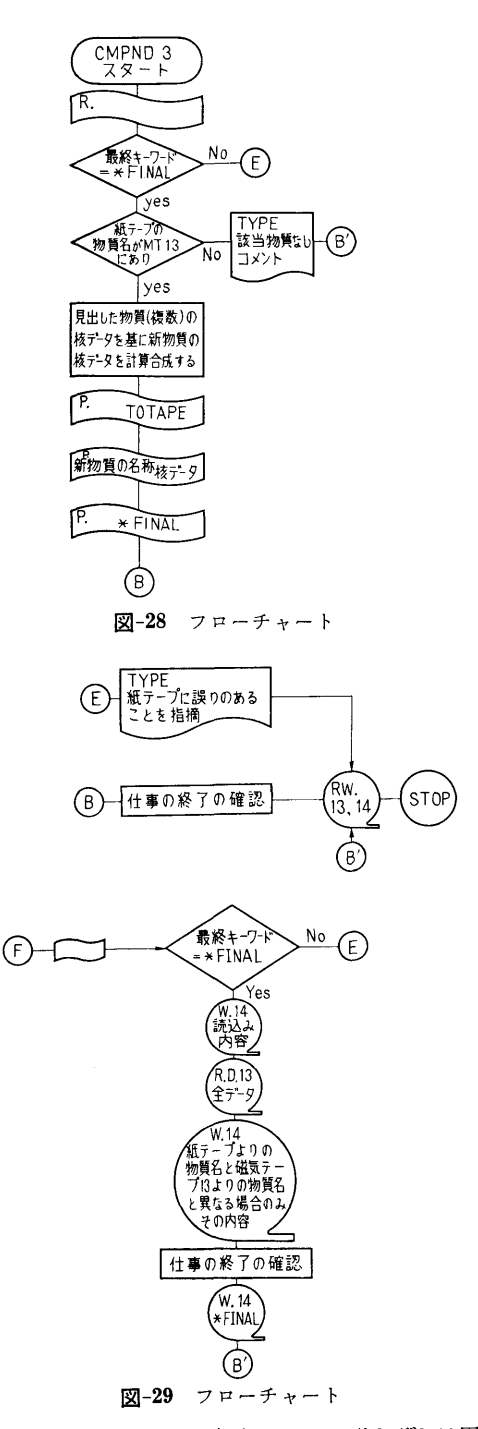

互<sup>い</sup><sup>は</sup><sup>コ</sup><sup>ー</sup><sup>ル</sup><sup>チ</sup><sup>ェ</sup><sup>イ</sup><sup>ン</sup><sup>で</sup><sup>結</sup><sup>ば</sup><sup>れ</sup><sup>て</sup><sup>い</sup><sup>る</sup>。<sup>そ</sup><sup>れ</sup><sup>ぞ</sup><sup>れ</sup><sup>は</sup><sup>固</sup> 有<sup>の</sup><sup>使</sup><sup>命</sup><sup>を</sup><sup>持</sup><sup>ち</sup>,<sup>ジ</sup><sup>ャ</sup><sup>ン</sup><sup>プ</sup><sup>ス</sup><sup>イ</sup><sup>ッ</sup><sup>チ</sup><sup>と</sup><sup>外</sup><sup>か</sup><sup>ら</sup><sup>の</sup><sup>紙</sup><sup>テ</sup><sup>ー</sup> プ<sup>に</sup><sup>よ</sup><sup>り</sup><sup>指</sup><sup>示</sup><sup>さ</sup><sup>れ</sup><sup>た</sup><sup>目</sup><sup>的</sup><sup>と</sup><sup>に</sup><sup>よ</sup><sup>り</sup><sup>使</sup><sup>い</sup><sup>わ</sup><sup>け</sup><sup>ら</sup><sup>れ</sup><sup>る</sup>。<sup>ま</sup> ず<sup>サ</sup><sup>ブ</sup><sup>シ</sup><sup>ス</sup><sup>テ</sup><sup>ム</sup> SIGMA3は,<sup>欲</sup><sup>し</sup><sup>い</sup><sup>物</sup><sup>質</sup><sup>の</sup><sup>デ</sup><sup>ー</sup><sup>タ</sup><sup>に</sup>

(180)

関する検索リストアップ,新データによる旧データの 一部改訂,新物質のデータの追加,欲するデータの製 表等がその役割である。使用される磁気テープはチャ ンネルナンバー 13 14とにある。 13に旧データ, 14 は新データが格納される。上記作業をさせるためには ジャソプスイッチ 0がオンとなっている必要がある。 次に CMPND 3 は上記の状態で特に紙テープ上に新 物質(これは化合物または混合物である)のデータが 欲しい旨パソチがしてあればコールチニインで呼び出 されて来る。 13のデータに基づく合成計算が紙テープ の指示にしたがって行なわれ,結果は紙テープにパン チアウトされる。もしジャンプスイッチ 0がオフにな っており代りにジャンプスイッチ 1がオンになってい る場合は,モンテカルロ計算用基礎データを計算する サブシステム GDATA3 が呼び出される。紙テープ による指示にしたがって13の磁気テープを用いた計算 が実行され,結果は14に格納されるとともに表として プリソトアウトもされる。もしここでジャソプスイッ チ1もオフになっていたものとすれば(即ち,スイッ チが全てオフの場合)プリントアウトは省略される。

2.6 用

FøRTRAN II 機種 NEAC 2206

2.7 入 力

(1) 磁気テープ 13が全く新しい場合

語

\*FINAL …… データの尾部を意味するキーワード (A6)

(2) 旧データの改訂, 新データの追加 TøTAPE……(2)の作業を意味するキーワード (A6) JøBNøM …… 以下対象とする物質数を意味する。

(I 3)

以下の,  $NMAT$  から \*\*\* $END$  までのデータは JøBNøM回各物質毎にくり返される。そして全ての 入力データの終末を意味するキーワード \*FINAL が 最後に来る。

 $NMAT\cdots$ ------物質名 (A6) 単原子分子を成す元素は \*\*\*\*FE の如く,また化合物 や二元子分子等の場合は HYDR¢G 等の如く表現す るものとする。

NMAT 以下7個の量は (A9, 212, 4E13.3) で 読み込まれる。

NoENT……データの与えられているエネルギー 点の数

 $NABN$  $\phi$  $M \cdots$ ガンマデータのエッヂの数

DENS………物質密度

CøNV………吸収係数の単位を [gr/cm3]

から〔cm-1〕に変換するための係数

AWEIT……原子量

AM¢LWE…分子量

二原子分子である H2等は原子量と分子鼠のそれぞれ 対応する値を入れる。

以下のデータでは、I は 1~NoENT まで変化し 且つ (7E11.3) として読込まれる。

 $W\mathbb{C}\phi$  (I) …コヒレント散乱を含む散乱に対応し た吸収係数

WoC (I) …インコヒレント散乱に対応したもの

 $PH\phi$  (I) …光電効果による吸収係数

PAI (I)……電子対創生の成分

 $T\phi \text{TC}$  (I)…コヒレント散乱が含まれた全吸収係 籹

- $T\phi T$  (I) …コヒレント散乱を含まぬ全吸収係数
- \*\*\*END……該物質の入カデータの終末を意味す るキーワード (A6)

 $*FINAL$ …… (A6)

- (3) データの製表
	- SAMPLE…(3)の作業を意味するキーワード (A6) MAT, KEND…製表すべき物質名,キーワード

で読込みは (2A6) である。

例えば,鉄,水素,酸素の全データを表にプリソト アウトしたい場合は

\*\*\*\*FE\*\*\*\*END

HYDRøG\*\*\*END

 $\phi XYGEN***END$ 

\*FINAL

と紙テープにパンチする。

(4) 磁気テープにある物質名のリストアップをす る。

\*\*LIST……(4)の作業を意味する。

(5) 新化合物,混合物の計算

C¢MPND······(5)の作業を意味するキーワード (A6)

JφBNφM……計算すべき物質数 (I3)

以下の MATERI より \*\*\*END までのデータは JøBNøM回, 各物質毎にくり返され最後に \*FINAL で結ぶ。

以下の四個の量は (A6, I 2, 2Fl0.5) で読込ま れる。

MATERI ……計算すべき化合(混合)物名

NSøSEI………該物質の組成数  $DNSITY$  ……  $N$  密度 CøNVFC ……吸収係数の次元変換係数 以下の量は (A6, F10.5) で NSøSEI回くり返さ れる。 NBSHTS ……該物質構成元素(分子)名  $RATI\phi$  ………  $\qquad$   $\qquad$ 例えば,水を酸素と水素のデータから合成計算する場 合は以下の如く紙テープにパンチする。 CøMPND WA TER\*2, 1.0, 03344  $HYDR\phi G$  2.0,  $\phi XYGEN$  1.0, \*\*\*END \*FINAL (6) モンテカルロ計算用埜礎データ計算  $NMT...$ モンテカルロ計算に用いる物質数 (I2) 以下の MATERI, NEND は (2A6) で読込まれ, NMT個がそのようにテープにパソチされている。 MATRI, NEND モンテカルロ計算に用いられる物 質名並びにキーワード \*\*\*END 2.8 出 力 (1) 磁気テープ 13が全く新しい場合 PAUSE…(1)の作業の終了を意味するキーワード… がタイプアウトされ、磁気テープ 13 の頭に \*FINAL の文字が書きこまれている。 (2) 旧データの改訂, 新データの追加 PAUSE…(2)の作業の終了を意味するキーワード… のタイプアウトとともに磁気テープ 14には(2)の作業 の結果としての新しいデータが格納されている。 (3) データの製表 (2)の読込み(入力)データと同一のものがリクエス トされた物質の順に表としてプリソトアウトされる。 PAUSE……タイプアウト (4) 磁気テープにある物質のリストアップをする。 PAUSE……タイプアウト (5) 新化合物,混合物の計算 化合物,混合物についての(3)と同等な表をパソチア ウトする。 PAUSE……タイプアウト 以上(1)~(5)までの出力のうちで,入力の形式にあや

まりがある場合,例えば,あるべき所に \*\*\*END と か \*FINAL とかのコメントが紙テープにパンチされ ていない場合は、出力として ILLEGAL DATA と云 うコメントがタイプアウトされる。又特に(5)において

磁気テープに無い物質をリクエストした場合の出力は

MATERIAL NoT FoUND が物質名とともに出る。

(6) モンテカルロ用基ソデータ計算

ジャンプスイッチ 1がオンの場合は

MATRI (A6)

- EGY (I) …エネルギー点の対数値
- oc (I) ……全吸収係数に対するコヒレントなし の吸収係数の比
- $C\phi$  (I) ……全吸収係数に対するコヒレントを含 む散乱の吸収係数の比
- $OH$  (I)……全吸収係数に対するコヒレント散乱 と光電効果を含む吸収係数の比
- $TT$   $(I)$  ……全吸収係数

がI行 E11.3 でプリントアウトされるとともに磁気 テープに格納される。これが各物質毎に物質名ととも にくり返される。

PAUSE• …・・タイプアウト

もし(6)において入カデータにあやまりがあればコメ ソトとして ILLEGALDATAがタイプアウトされる。

#### 3. プログラムの検定

3.1 計算誤差,精度

まず考えられる事は,化合物又は混合物に対する計算 誤差であろう。例を水の計算で示せば有効数字10枚目 まで(最高の有効数字において)正しい結果を与える。 またデータの入出力の比較において誤りはみとめられ ない。

3.2 演算時間

4. プログラムの使用について

4.1 オペレート

プログラムの実行において $MT-13$ , 14 および  $PTR$ ,  $HTP$ , ジャンプスイッチ 0, 1 を使用する。

4.2 プログラムの応用

このシステムは何らガソマ線のデータ処理格納に限 定される必要はなく,分野の異なる場合にも役立つも のである。又遮蔽の計算に話を限定しても入れものの 中味の項目を少し変換すればガソマ線以外の放射線の 基礎データの格納処理にも有効である。

4.3 他機種への移行

必要とあれば他機種への移行を考えても良い。

5. あとがき

何によらず基礎データの格納,処理の必要性が今後 も増大するであろうがその意味でもシステムの一例を 成すものであり広く参考意見が開かれれば幸いである。

#### 参考文献

OGRE-G 用データシステム.

(182)

 $N-12$ NaI シンチレータの応答関数の計算プログラム

 $\overline{1}$ 

原子力船部 山 越 寿 夫 越

#### 1. プログラムの目的および概要

NaIシンチレータにガンマ線が入射した結果シンチ レータ中の電子に与えられるガンマ線エネルギーにつ いてのエネルギースペクトルを知る事により、逆に実 験の入射線のエネルギースペクトルの様子を知る事が できる。  $\sim$ 

コードに組まれた計算の物理的モデルは以下のよう なものである。シンチレータは円筒状で有限の高さを 持っている。入射するガンマ線は単色な細いビーム状 で円筒の中心軸にそって垂直に入射する。入射したガ ンマ線はシンチレータ内部でたかだか 2回のコンプト ン散乱を受け,その際電子にエネルギーが付与され る。計算の結果は Berger 等によるビームをしぼった 場合のモンテカルロ計算と比較して良い一致を示して いる。従って 2回コンプトン散乱のモデルは可成り良 く現実の現象を模賑している。

#### 2. プログラムの内容

- 2.1 プログラムの番号,名称
	- NAI RESP
- 2.2 製作者
- 原子力船部 山越寿夫
- 2.3 製作年月
- 昭和 41 年8月
- 2.4 計算の基礎となる理論の概要

シンチレータの中心軸上に入射したガンマ線束は指 数関数 —匹で減衰して行くため 回目の散乱が生ず る源も軸上でこれに比例した分布をしていると考え る。他方中心軸上の各点では,中心軸を柄とする傘状 1回散乱をしたガンマ線は広がって行きその軸から  $\mathcal{O}$ 広き角 $($ 即ち散乱角) $\theta'$ は電子に与えられるエネル ギー eと以下の如く結びつく。

 $\varepsilon\!=\!\frac{E_0{}^2(1\!-\!\cos\theta')}{1\!+\!E_0(1\!-\!\cos\theta')},\;\;\;\;\;\;0\!<\!\varepsilon\!\leq\!\frac{2E_0{}^2}{1\!+\!2E_0}$ 

今述べた傘の母線上の各点で同様な傘を考える事が でき,それが 2回目の散乱の結果という事になる。あ るガンマ線に着目した場合,それがシンチレータの内 部で2回の散乱を行なったとするとガンマ線が電子に

与えたエネルギーe は

 $\varepsilon{=}\frac{E_0{}^2(2{-}\cos\theta'{-}\cos\theta'')}{1{+}E_0(2{-}\cos\theta'-\cos\theta'')}, \ \ 0{<}\varepsilon{<}\frac{4E_0{}^2}{H4E_0}$ で与えられる。

 $\varepsilon$ が  $2E_0^2/(1+2E_0)$ 以下であれば当然同じエネルギ 一鼠が 1回散乱だけで与えられる場合と 2回散乱を通 じて与えられる場合とがある。他方,シンチレータの 大きさは有限であるから, 1回目や 2回目の散乱の後 にシンチレータの外へぬけ出てしまうエネルギーや又 NAIの中で光電効果により吸収されてしまうものも ある。従って上記の 1回並びに 2回散乱により電子に 与えられるエネルギーを計算する為には、散乱の生じ た位置,散乱後のガソマ線の飛跡の長さに関連した方 向等のヂェオメト一因子を重みとする空間積分を行な う必要がある。 2回目の散乱の後の散乱線が,つくる 円錐に付いてその母線の散乱方位角に関する分布が長 2つの母線の長さの間を直線的に変化すると仮定す る事により,此の空間積分は解析的に実行が可能とな る。この仮定は散乱線のシンチレータヘの逃れる確率 を大き目に評価する事になる。此の積分自身は比較的 簡単なものであるが積分の領域がシンチレータのヂェ オメトリと 1回目の散乱角,散乱位罹, 2回目の散乱 の方向等に依存して複雑多岐にわかれており非常に込 み入っている為,結果の詳細は割愛する事にするが理 論の概要は尽しているはづである。なお此等の積分の 結果として,シンチレータの外ヘガンマ線として逃れ 出たエネルギーと 1回および 2回散乱により電子に与 えられた全ネルギー並びにエネルギースペクトルが計 算される。入射ガンマ線によりもたらされた全ネルギ ーと此等のエネルギーとの差は光電効果によりシンチ タに吸収され(電子に与えられ)たニネルギーである。 2.5 計算の手順

図ー30にフローチャートとして示す如くである。

2.6 <sup>用</sup> <sup>語</sup>

 $F\phi RTRAN II$  機種 NEAC 2206

2.7 <sup>入</sup> <sup>力</sup>

<sup>I</sup>……………核データのエネルギー点数 (I3)

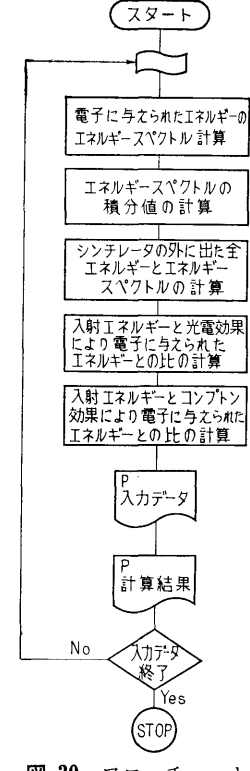

図ー30 フローチャート

EE (I) ……核データのエネルギー (El2.4) FMYU(l)…EE (I) に対応する全吸収係数 (E 12.4) GAMMA…入射エネルギー (E12.4) EL• …•……•シンチレータの長さ (E 12.4)  $\mathcal{R} = \{x_i \mid i \in \mathbb{N}\}$ ENEMSH…エネルギースペクトル用のエネルギ ービンの幅 (E12.4) J ・・・・・・・・・・・・・・・エネルギースペクトルメッシュ数 (13) 2.8 出 力 EpUT………シンチレータ外に出た全ネルギー (E12.4)  $E$   $(J)$  ……… エネルギー ENE(])• …•電子に与えられたエネルギーのうち

でエネルギーが  $E(J) \thicksim E(J+1)$ 

の間の値 (E12.4)  $ENES\phi T$  …全電子への付与エネルギー (E12.4)  $EPH\phi T$  ……光電効果により電子に与えられたエ ネルギー  $RATI\phi$  1 …入射エネルギーと  $EPH\phi T$  との比 (E12.4) RAT/¢ 2…入射エネルギーとコンプトン散乱に より電子に与えられた ENET ¢T との比  $RATI\phi$  3 … $RATI\phi$  2+ $RATI\phi$  1  $GAMMA$  …既出 (E12.4) *EL* …………既出 (E12.4)  $RR\,\,............$ 既出 (E12.4) 3. プログラムの検定

計算精度は用いた物理的モデルの妥当性と計算白身  $1$  , and the set of the set of the set of the set of the set of the set of the set of the set of the set of the set of the set of the set of the set of the set of the set of the set of the set of the set of the set of th に伴なう精度に分けられるが、計算白身の精度は有効 数字 8桁まで正しい事が確かめられている。コンプト ン散乱による電子の得たエネルギーのエネルギースペ クトルに関するモンテカルロ計算との比較では有効数 字 3~4 桁まで正しい事が示され、モデルの妥当性は 確められる。  $\ddotsc$ 

3.1 計算時間

エネルギーメッシュ 40点で 1ケースが 10秒以内で ある。

3.2 適用範囲,制限事項

用いた物理的モデルは 2回散乱迄を考慮している事 に注意。又ブロードビームや斜め入射のビームに対し ては別に計算をしなければならない。

#### 4. プログラムの使用について

- 4.1 オペレート
- 4.2 プログラムの応用
- 4.3 他機種への応用
- 5. あとがき

モンテカルロ計算のチェックの怠味で又,モンテカ ルロ法よりも迅速な計算によりおおよその予想と見通  $-$  + +  $-$  +  $-$  +  $-$  +  $-$  +  $-$  +  $-$  +  $-$  +  $-$  +  $-$  +  $-$  +  $-$  +  $-$  +  $-$  +  $-$  +  $-$  +  $-$  +  $-$  +  $-$  +  $-$  +  $-$  +  $-$  +  $-$  +  $-$  +  $-$  +  $-$  +  $-$  +  $-$  +  $-$  +  $-$  +  $-$  +  $-$  +  $-$  +  $-$  +  $-$  +  $-$  +  $-$ い単色ビームの応答関数の計算コードを作成した。

(184)

# N-13 区画構造を持つ遮蔽体からの散乱および透過した ガンマ線を計算(モンテカルロ)するプログラム

ガンマ線を計算(モンテカルロ)するプログラム

寿 原子力船部 山 越 夫

#### 1. プログラムの目的および概要

船体等に見られる区画構造を持つ遮蔽体により,外 部からの、又は内部の湧源からの、ガンマ線が散乱さ  $\cdots$  and  $\cdots$   $\cdots$   $\cdots$   $\cdots$   $\cdots$   $\cdots$   $\cdots$   $\cdots$   $\cdots$   $\cdots$ れた場合の放射線線鼠率等遮蔽研究の上で必要な積分 量の空間分布を確率的手法を用いたモンテカルロ法で 求める事が目的である。遮蔽体の構成要素,例えば船体 求める事が目的である。遮蔽体の構成要素,例えば船体 のバルクヘッドは、有限な大きさの板として紙テープ ついて ストッド・データ アンディー・データ アイディー・データ こうしょうしょう による入力で指定される。遮蔽体全体はそれら有限板 による入力で指定される。遮蔽体全体はそれら有限板 の空間的組合せとして算計機に記憶される。ガンマ線 - アテクターのことがある ディー・ディー アクティック データとして指定される。その際、デテクターの分布 データ データ データ・データ データ・データ データ・プログラム としては、それらは何枚かの仮想的な薄い板上に網目 状に分布する様に配慮されるべきである。これはプロ グラミング上の繁雑さが計算機の容鼠の無駄使いを惹 き起す事を避ける為と計算の効率を高めると云う主旨 からその様にプログラムが行なわれている為である。

#### 2. プログラムの内容

2.1 プログラムの番号,名称  $M\phi NTE-1$ 

- 2.2 製作者
- 原子力船部 山越寿夫
- 2.3 製作年月
- 昭和 44 年5月
- 2.4 計算の基礎となる理論の概要
- 下記の文献に手法と原理の解説がある。 - ヘー・ヘー・ヘー・ヘー・ヘー・ヘー・ヘー・イン インター・ケーション

A Practical manual on themonte Carlo method for Random Walk Problems by E. D. Cashwell and C. J. Everett 1959 Pergamon Press.

<sup>モ</sup>'ノテカルロ法はある積分量を統計確率的手法で計 算する方法である。例えば重み関数 f(x)でウェイト をかけた関数  $g(x)$  を [a, b] 区間で積分した値を  $J$ とし, Jの値をモソテカルロ法で求める事で例を示そ う。

## $J=\int_a^b f(x)g(x) dX$

重み関数 $f(x)$ を規格化された確率密度関数とする と以下の表現となる。

 $\int_0^b f(x) dX=1$ 

 $f(x)$ からランダム変数  $x$  のある値をサンプリングし て決定したとすると(即ち乱数 R

$$
R = \int_a^X f(x') dX' = F(x)
$$

とおき  $x = F^{-1}(R)$  より  $x \geq \pm \infty$ ると) 最初の積分は  $J = \int_a^b g(x) dF(x)$ 

と変形される。 F(x) は累積分布関数である。 この変 換を行なえば、区間 $[0, 1]$ で一様な確率で  $F(x)$ の 値を選ぶという事が区間〔a, b〕で <sup>X</sup> の値を f(x) に従って選ぶ事になり、従ってモンテカルロ法により に従って選ぶ事になり,従ってモンテカルロ法により  $\ddot{x}$ めた  $J$  の値  $\ddot{J}$  は, 任意のサンプル数  $N$  を用いて 以下の如く求まる。 以下の如く求まる。

$$
\bar{J} = \frac{1}{N} \sum_{i=1}^{N} g(x_i)
$$

実際の計算では,ガンマ線の粒子の一つ一つにつき その誕生から体系外への消滅(もれ、吸収等による) その誕生から体系外への消滅(もれ,吸収等による) までの種々の経歴を位相空間(位置,角度,エネルギ ー等が座標軸を形成している空間)で計算機により追 跡し、該デテクターにまで達した粒子のもたらす物理 鼠(上の議論の g(x) に相当)を蓄積する事になる。そ の際大切な事は,ある粒子の振舞は,その粒子の過去 の経歴には独立でありただ位相空間で如何なる位置に 現在居るかという事にのみ依存するという事である。

モンテカルロ法は統計的手法であるから計算で得ら れた量の精度の統計的評価ができる。その際精度の評 価に用いられるのがサンプルバリアンス σ<sup>2</sup> で以下の 如く表わされる。

$$
VAR(\bar{A}) = \sigma^2 = \frac{S^2}{N}
$$

A は或るサンプルされた凪であり N はサンプル数で ある。 S2 は以下の関係から求まる。

$$
S^2 = \frac{1}{N-1} \left[ \sum A_i^2 - \frac{(\sum A_i)^2}{N} \right]
$$

σは、普通正規分布をしたサンプリングに対して標 準偏差と呼ばれている量にあたり、求めた平均値が真

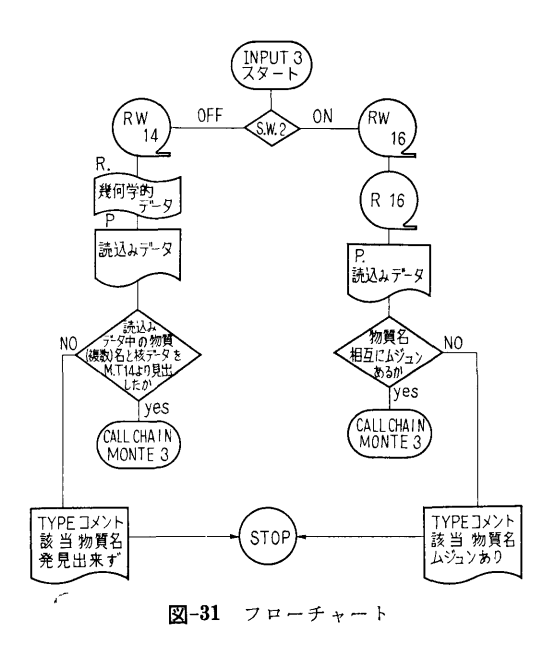

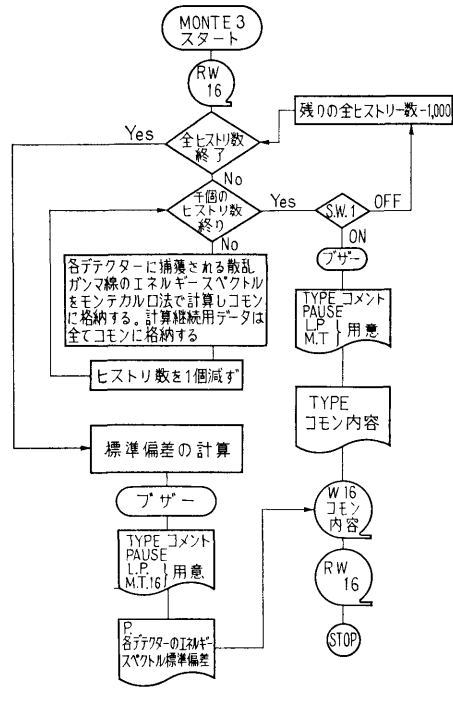

図ー32 フローチャート

の平均値から一標準偏差以内に在る確率が約 67% で ある事を意味している。

2.5 計算の手順

図-31, 32 にフローチャートとして示す如く, 計算

の基礎となる物質定数はガンマ線データファイルシス テムからの磁気テープ 14 を通してデータチェックル チーン INPUT 3 に引き渡される。そこではある問 題を計算するのが始めてである場合にジャンプスイッ チ2をオフトする事で、問題の幾何学的データが紙テ ープの PTR からの読込みにより入力される。そして すべての入力されたデータを必ずプリントアウトする 事にしてある。モンテカルロ計算のメインルチーンと データチェックルチーンとはコールチニインで結ばれ て居り,すべての計算の為の基礎データはコモンを通 じてメインルチーン MONTE3へ受渡される。メイ ンルチーンでは,種々の理由から計算の中断をしなけ ればならぬ事態の際は,ジャソプスイッチ 1をオンに する事により計算の切目の良い処で計算の打切りとな りスタートに必要な全てのデータの磁気テープ16への 格納並びにプリントアウトを行なうようにしてある。 計算中は周辺装置,例えば PTR やラインプリンター, オンラインのタイプライター等はすべて停止させてあ るので,計算の終了又は中断の為の手続きの後にはブ ザーが鳴り更にオンラインタイプライターをオンにす る事で必要な周辺装置の始動の指示が得られるように してある。又, 計算のリスタートの際は PTR による 入力は必要がないのでジャンプスイッチ 2はオンにし て置き磁気テープ16に格納されたデータは INPUT 3 に入力されかつプリントアウトされて前にプリントア ウトされた結果との照合が行なえるようにしてある。 又読込まれた物質名が前の物質名のリストの中にない 場合はその物質名とともにコメントとして THISMA-TERIAL CAN NoT BE FoUND がタイプアウト

されるようにしてある。 2.6 用 語 FøRTRAN II 機種 NEAC 2206 2.7 入 力 (1) 初めての場合 NφMED······ 物質数 (I3)  $MML(K)$  …物質名 (5A6)  $(K=1 \sim M\phi MED)$ 磁気テープ 14 からの入力は省略する。  $GAMMA \cdots$ 入射ガンマ線のエネルギー (mc2) R ...............初期ランダムナンバー ECT ··……•カットオフエネルギー  $XDIREC$  …入射線の  $x$  軸に対する方向余弦  $(E12.4)$  $YDIREC \cdots$   $'$   $'$ (E 12.4)

(186)

ZDIREC……入射線の2軸に対する方向余弦 (E12.4)  $XP\phi SIS$ ......  $n x n$  位置 YP<j)STS·…••II Y II ZP<j)STS•…••II Z II NH/ST……モンテカルロ計算のヒストリ数  $(17)$ NφREG ……計算対象の領域数 (17) NXBND……x 方向の境界の数 (I7)  $N: I \to I \to I \to I \to I$  $NYBND \cdots u$  $NZBND\cdots z$   $''$ 以下の量は ZP まで NoREG 回の全体のくり返し となる。  $LRGNX$ ……該領域の  $X$ 方向の番号 (13) 方向の番号 (13)  $LRGNY \cdots \cdots$   $N$   $Y$   $N$ LRGNZ…•••II Z II LMED …… , に割当てられた物質名 (A6)  $\mathbf{v}$  ,  $\mathbf{v}$  ,  $XP$  …………  $N$  X 正側境界 〃  $YN \dots$   $\ldots$   $\qquad$   $Y \quad \oplus \quad$   $\qquad$   $\qquad$   $\qquad$  $YP$ ................  $N$  II  $N$  II  $ZN$ ..............  $n \quad Z \quad \text{\'et} \quad n \quad N$ ZP............ II z II II NDTCT……デテクター総数 (13)  $NXDT$ ……… $X \nrightarrow \emptyset$ のデテクターナンバー(I3)  $\sim$  $NYDT$  ……  $Y$   $NY$  $NZDT$  ......... $Z$ XDTN •••X 方向負側の該デテクター境界 (Fl0.3)  $YDTN$  …… $Y$  $ZDTN$ ········ $Z$  $XDTP \cdots X$   $N$  IF YDTP•• …… •Y 方向正側該デテクター境界  $ZDTP \cdots Z$   $''$ (2) 磁気テープから入力後リスタートする場合は省 略。 2.8 <sup>出</sup> <sup>力</sup> (1) 初めて計算する場合 INPUT 3 に入る入力すべてはコメントとともにプ リソトアウトされる。 (2) 計算中断の場合 INPUT 3 からメインルーチンに受渡された入力お よびメインの中で得られた量例えば, NHIS ……計算は NHIST から千個単位で処理

 $\overline{1}$ 

されるので NHIS が残されたヒスト リー数を表わす。 (I7)  $NUMB$  (I, I), I 番目のデテクターで I 番目のエ ネルギービンの中にある(蓄積された)ガンマー線粒 ネルギービンの中にある(蓄積された)ガンマー線粒 子数 (I7) NABSφ ……遮蔽体中で吸収された個数 (I7) NoUT ……もれ又はエネルギーカットオフによ り考慮からはずされた粒子数 (I7) NATDT……デテクター全体につかまった数 (I 7) NPP ………ペアプロダクションによるものの数  $(17)$ NVRRI•• …•ヴァリアンス (I 7) 等は磁気テープ 16 に格納される。 なお中断の際にオンライソタイプライターから出る コメントは省略する。 (3) 計算終了の場合

プザーの後ラインプリンターをオンにすると(2)と同 様なものがライソプリンターで得られる。

3. 7゜ログラムの検定

3.1 計算誤差,精度

ヴァリアンス等の値から単純なヂェオメトリーの場 合に付いては, 5万個で誤差が数パーセントにおさま る。まだ複雑な問題はこれから扱う事になるので何ヒ ストリーでどの程度の複雑さに対してどの程度の誤差 におさまるかは明確には言及できない。 におきる こうしょう アメリカ アイ・ファイル

3.2 計算時間

対象とする物質の密度,ヂェオメトリー(板の場合 その厚み)によっても大きく計算時間は変化する。 2 糎の厚さの鉄板の場合で千個のヒストリーにつき約平 均9分である。

3.3 適用範囲,制限事項

対象とするヂェオメトリーが四角形の板の糾み合せ である場合は適用出来る。又デテクターの空間的配列 もある任怠の平面板上に酬列されている限り適用可能 である。

4. プログラムの使用について

4.1 オペレート

NEAC 2206 用

4.2 プログラムの応用

このプログラムは中性子や他の放射線のモンテカル ロ計算にも多少の内容の訂正を含めて応用可能であ る。

4.3 他機種への移行

(187)

必要があれば移行を考えても良い。

5. <sup>あ</sup><sup>と</sup><sup>が</sup><sup>き</sup>

原<sup>子</sup><sup>力</sup><sup>船</sup><sup>等</sup><sup>の</sup><sup>如</sup><sup>き</sup><sup>区</sup><sup>画</sup><sup>構</sup><sup>造</sup><sup>を</sup><sup>持</sup><sup>つ</sup><sup>遮</sup><sup>蔽</sup><sup>体</sup><sup>の</sup><sup>遮</sup><sup>蔽</sup><sup>効</sup><sup>果</sup> の研究に有力な手段となるものと見て居る。 の<sup>研</sup><sup>究</sup><sup>に</sup><sup>有</sup><sup>力</sup><sup>な</sup><sup>手</sup><sup>段</sup><sup>と</sup><sup>な</sup><sup>る</sup><sup>も</sup><sup>の</sup><sup>と</sup><sup>見</sup><sup>て</sup><sup>居</sup><sup>る</sup>。

## N-14 Pb コリメーターを透過してくる r 線の量を 計算するプログラム 計<sup>算</sup><sup>す</sup><sup>る</sup><sup>プ</sup><sup>ロ</sup><sup>グ</sup><sup>ラ</sup><sup>ム</sup>

#### 原子力船部 伊 藤 泰 義

#### 1. プ<sup>ロ</sup><sup>グ</sup><sup>ラ</sup><sup>ム</sup><sup>の</sup><sup>目</sup><sup>的</sup><sup>お</sup><sup>よ</sup><sup>び</sup><sup>概</sup><sup>要</sup>

放<sup>射</sup><sup>線</sup><sup>の</sup><sup>実</sup><sup>験</sup><sup>の</sup><sup>場</sup><sup>合</sup>,<sup>目</sup><sup>的</sup><sup>に</sup><sup>よ</sup><sup>っ</sup><sup>て</sup><sup>は</sup><sup>コ</sup><sup>リ</sup><sup>メ</sup><sup>ー</sup><sup>タ</sup><sup>ー</sup> を<sup>使</sup><sup>用</sup><sup>す</sup><sup>る</sup><sup>場</sup><sup>合</sup><sup>が</sup><sup>し</sup><sup>ば</sup><sup>し</sup><sup>ば</sup><sup>あ</sup><sup>る</sup>。<sup>そ</sup><sup>の</sup><sup>時</sup>,<sup>こ</sup><sup>の</sup><sup>コ</sup><sup>リ</sup><sup>メ</sup> ー<sup>タ</sup><sup>ー</sup><sup>の</sup><sup>端</sup><sup>部</sup><sup>を</sup><sup>透</sup><sup>過</sup><sup>す</sup><sup>る</sup> r線<sup>が</sup><sup>実</sup><sup>験</sup><sup>値</sup><sup>を</sup><sup>過</sup><sup>大</sup><sup>に</sup><sup>評</sup><sup>価</sup><sup>さ</sup> せ<sup>る</sup><sup>原</sup><sup>因</sup><sup>に</sup><sup>な</sup><sup>っ</sup><sup>て</sup><sup>い</sup><sup>る</sup>,<sup>そ</sup><sup>の</sup><sup>た</sup><sup>め</sup><sup>こ</sup><sup>の</sup><sup>透</sup><sup>過</sup> r線<sup>鼠</sup><sup>を</sup><sup>計</sup>  $\pi$  , the set of the set of the set of the set of the set of the set of the set of the set of the set of the set of the set of the set of the set of the set of the set of the set of the set of the set of the set of the s

### 2. プ<sup>ロ</sup><sup>グ</sup><sup>ラ</sup><sup>ム</sup><sup>の</sup><sup>内</sup><sup>容</sup>

- 2.1 プ<sup>ロ</sup><sup>グ</sup><sup>ラ</sup><sup>ム</sup><sup>の</sup><sup>名</sup><sup>称</sup>
- PBCOL 4
- 2.2 <sup>製</sup><sup>作</sup><sup>者</sup>
	- 原<sup>子</sup><sup>力</sup><sup>船</sup><sup>部</sup><sup>伊</sup><sup>藤</sup><sup>泰</sup><sup>義</sup>
- 2.3 製<sup>作</sup><sup>年</sup><sup>月</sup>
	- 昭和 43 年8月
- 2.4 計<sup>算</sup><sup>の</sup><sup>基</sup><sup>礎</sup><sup>と</sup><sup>な</sup><sup>る</sup><sup>理</sup><sup>論</sup><sup>の</sup><sup>研</sup><sup>究</sup>

Nal クリスタルに入射する 7 線はコリメータの孔 を<sup>透</sup><sup>過</sup><sup>す</sup><sup>る</sup><sup>も</sup><sup>の</sup><sup>と</sup><sup>鉛</sup><sup>コ</sup><sup>リ</sup><sup>メ</sup><sup>ー</sup><sup>タ</sup><sup>ー</sup><sup>を</sup><sup>透</sup><sup>過</sup><sup>し</sup><sup>て</sup><sup>く</sup><sup>る</sup><sup>も</sup><sup>の</sup> との2つにわけられる, 孔の r 線の効果を幾何学形状 効果  $\Omega$ g と端部効果  $\varDelta\Omega$  とする,実効効果  $\Omega$ ess は  $Q_{\text{eff}} = Q_{\text{G}} + \Delta Q$  •…… (1)

で表わされる。

で表わされる。

$$
\Omega_G = 2\pi \int_{-\infty}^1 d\omega \qquad \qquad \cdots \cdots (2)
$$

$$
\Delta \Omega = 2\pi \int_0^{\tau_0} e^{-\mu \rho} d\omega \qquad \qquad \ldots \ldots (3)
$$

$$
\omega_0 = \cos \theta_0 = \frac{E}{\sqrt{L^2 + R_0^2}} \qquad \qquad \cdots \cdots (4)
$$

$$
\rho = \frac{L}{\omega} - \frac{R_0}{\sqrt{1 - \omega^2}} \qquad \qquad \dots \dots (5)
$$
  
 
$$
\omega = \cos \theta
$$

ここで

 $R_0$ : コリメーターの半径

L:コ<sup>リ</sup><sup>メ</sup><sup>ー</sup><sup>タ</sup><sup>ー</sup><sup>の</sup><sup>厚</sup><sup>さ</sup>

μ :コリメーターの全減衰係数

(3)式<sup>に</sup><sup>お</sup><sup>な</sup><sup>け</sup><sup>る</sup><sup>積</sup><sup>分</sup><sup>の</sup><sup>下</sup><sup>限</sup><sup>は</sup>, 1回<sup>散</sup><sup>乱</sup><sup>の</sup><sup>最</sup><sup>大</sup><sup>角</sup><sup>度</sup> とした, 積分は Simpson の 1/3 公式によった。この

被積分函数な減少函数であるため,(3)式の積分 は2つにわけ第一項は1と 0.997 を 100 等分し, 第 二項は 0.997 から1回散乱最大角までを等分してい  $\Sigma$ .

2.5 フ<sup>ロ</sup><sup>ー</sup><sup>チ</sup><sup>ャ</sup><sup>ー</sup><sup>ト</sup>

略

- 2.6 用<sup>語</sup><sup>お</sup><sup>よ</sup><sup>び</sup><sup>計</sup><sup>算</sup><sup>機</sup>
- 2.7 <sup>入</sup> <sup>力</sup>
- i) コ<sup>リ</sup><sup>メ</sup><sup>ー</sup><sup>タ</sup><sup>ー</sup><sup>の</sup><sup>半</sup><sup>径</sup> Fl0.5
- ii) コ<sup>リ</sup><sup>メ</sup><sup>ー</sup><sup>タ</sup><sup>ー</sup><sup>の</sup><sup>厚</sup><sup>さ</sup> Fl0.5
- iii) 積分分割点 F10.5
- iv) 積<sup>分</sup><sup>範</sup><sup>囲</sup><sup>の</sup><sup>下</sup><sup>限</sup>
	- こ<sup>の</sup><sup>値</sup><sup>は</sup><sup>サ</sup><sup>ブ</sup><sup>ル</sup><sup>ー</sup><sup>チ</sup><sup>ン</sup><sup>に</sup><sup>よ</sup><sup>っ</sup><sup>て</sup><sup>計</sup><sup>算</sup><sup>さ</sup><sup>れ</sup><sup>る</sup>。
- V) 鉛<sup>の</sup><sup>全</sup><sup>減</sup><sup>衰</sup><sup>係</sup><sup>数</sup> Fl0.6
- 2.8 <sup>出</sup> <sup>力</sup>

実効効果  $\Omega_{eff}$  と端部効果  $\Lambda\Omega$  および実効効果と幾 何<sup>学</sup><sup>的</sup><sup>効</sup><sup>果</sup><sup>と</sup><sup>の</sup><sup>比</sup><sup>が</sup><sup>求</sup><sup>め</sup><sup>ら</sup><sup>れ</sup><sup>る</sup>。

#### 3. プ<sup>ロ</sup><sup>グ</sup><sup>ラ</sup><sup>ム</sup><sup>の</sup><sup>検</sup><sup>定</sup>

- 3.1 計<sup>算</sup><sup>の</sup><sup>精</sup><sup>度</sup><sup>お</sup><sup>よ</sup><sup>び</sup><sup>誤</sup><sup>差</sup> 有<sup>効</sup><sup>数</sup><sup>字</sup> 3 3.2 <sup>計</sup><sup>算</sup><sup>時</sup><sup>間</sup>
- 14 秒
- 3.3 適<sup>用</sup><sup>範</sup><sup>囲</sup>,<sup>制</sup><sup>限</sup> 別になし
- 4. プ<sup>ロ</sup><sup>グ</sup><sup>ラ</sup><sup>ム</sup><sup>の</sup><sup>使</sup><sup>用</sup><sup>法</sup><sup>と</sup><sup>応</sup><sup>用</sup>

4.1 プ<sup>ロ</sup><sup>グ</sup><sup>ラ</sup><sup>ム</sup><sup>の</sup><sup>オ</sup><sup>ペ</sup><sup>レ</sup><sup>ー</sup><sup>ト</sup>

コアヘ MTlより PBCOL4をロードし実行する。

4.2 プ<sup>ロ</sup><sup>グ</sup><sup>ラ</sup><sup>ム</sup><sup>の</sup><sup>応</sup><sup>用</sup>

別<sup>に</sup><sup>な</sup><sup>し</sup>

#### 参<sup>考</sup><sup>文</sup><sup>献</sup>

第12回船舶技研研究発表会,講演概要 (1968. 11).

(188)

# N-15 平板線源からの r線の一回散乱線の 垂直成分を計算するコード

#### 原子力船 伊 藤 泰 義

### 1. プログラムの目的および概要

媒質中で1回散乱をして出てくる  $r$ 線は Fano, Spencer等によって,色々な形状の線源について解析 解が得られているがこの平板形状線からの 1回散乱線 の垂直成分のみは特異解であるため,その解が得られ ていない,それでこの垂直成分のみの解を求めそれを コードにした。

## 2. プログラムの内容

- 2.1 プログラムの名称 FTST 04
	-
- 2.2 製作者 原子力船部伊藤泰義
- 2.3 製作年月
- 昭和 44 年 4 月
- 2.4 計算の基礎となる理論の概要
- 1回散乱垂直成分の式は

$$
\phi = \frac{1}{4\pi \cos \theta} \left( \frac{\lambda}{\lambda_0} \right) N_e \cdot K(\lambda, \ \lambda_0)
$$

$$
\int_0^z e^{-(\mu_0 \sec \theta - \mu)x} dx
$$

- $\theta$ : 入射角
- λ : 線源放射線のコンプトン波長
- 入:散乱後の放射線のコソプトン波長
- $N_e$ : 媒質の電子密度 [e/cm<sup>2</sup>]
- μ : 線源放射線に対する全減衰係数
- μ :散乱後の放射線の全減衰係数
- z :媒質の厚さ  $K(s, s) = \frac{3}{4} (20 \text{ yr}^2 + 2.8 \text{ yr}^2)$

$$
K(\lambda, \ \lambda_0) = \frac{3}{8} \sigma_T \left( \frac{\lambda_0}{\lambda} \right) \left[ \frac{\lambda}{\lambda_0} + \frac{\lambda_0}{\lambda} \right]
$$

 $\sigma_T$ : Thomson  $\frac{d\mathcal{L}}{dt} = \frac{8\pi}{3} \left( \frac{e^2}{mc^2} \right)^2 = 0.665$ である。 2.5 計算の手順 2.6 入 力 必要な入カデーターは  $\times 10^{-24}$ cm<sup>2</sup> 整数: I3, 実数: Fl0.5 i) 入射エネルギの個数 ii) 媒質の個数 iii) 媒質の厚さ iv) 入射エネルギー V) 各エネルギーに対する全減衰係数 2.7 出 力 各入射エネルギーに対する,個数束およびエネルギ 一束が得られる。 3. プログラムの検定 3.1 精度は有効数字 3 3.2 演算時間 数 秒 4. プログラムの使用について 4.1 オペレート コアーに FTST04をロードして行なう。 4.2 プログラムの応用 な し

 $+2(\lambda_0-\lambda)+(\lambda_0-\lambda)^2$ 

(189)

N-16 汚<sup>染</sup><sup>雲</sup><sup>か</sup><sup>ら</sup><sup>の</sup><sup>吸</sup><sup>収</sup><sup>線</sup><sup>量</sup><sup>を</sup><sup>計</sup><sup>算</sup><sup>す</sup><sup>る</sup><sup>プ</sup><sup>ロ</sup><sup>グ</sup><sup>ラ</sup><sup>ム</sup>

原子力船部 伊 藤 泰 義 泰

#### 1. プログラムの目的および概要

汚染雲による外部被爆線量を計算するための計算コ 汚<sup>染</sup><sup>雲</sup><sup>に</sup><sup>よ</sup><sup>る</sup><sup>外</sup><sup>部</sup><sup>被</sup><sup>爆</sup><sup>線</sup><sup>量</sup><sup>を</sup><sup>計</sup><sup>算</sup><sup>す</sup><sup>る</sup><sup>た</sup><sup>め</sup><sup>の</sup><sup>計</sup><sup>算</sup><sup>コ</sup> ー<sup>ド</sup><sup>を</sup> 06NARC <sup>語</sup><sup>で</sup><sup>書</sup><sup>い</sup><sup>た</sup>。<sup>大</sup><sup>気</sup><sup>拡</sup><sup>散</sup><sup>の</sup><sup>墓</sup><sup>本</sup><sup>方</sup><sup>程</sup> 式は一般化したガウス分布とし、煙突と逆層層の効果 さいきん こうしょう あいしん こうしゅう こうしん こうしゅう しゅうしゅう しゅうしゅう しゅうしゅう しゅうしゅう しゅうしゅうしゅ しゅうしゅうしゅうしゅ も<sup>計</sup><sup>算</sup><sup>で</sup><sup>き</sup><sup>る</sup><sup>よ</sup><sup>う</sup><sup>に</sup><sup>な</sup><sup>っ</sup><sup>て</sup><sup>い</sup><sup>る</sup>。<sup>数</sup><sup>値</sup><sup>計</sup><sup>算</sup><sup>例</sup><sup>と</sup><sup>し</sup><sup>て</sup><sup>原</sup> 子力船の事故を考え、船の近くにいる人の安全に重点 を<sup>置</sup><sup>く</sup><sup>こ</sup><sup>と</sup><sup>に</sup><sup>し</sup><sup>た</sup>。<sup>こ</sup><sup>う</sup><sup>し</sup><sup>て</sup><sup>従</sup><sup>来</sup><sup>の</sup><sup>計</sup><sup>算</sup><sup>法</sup><sup>に</sup><sup>合</sup><sup>ま</sup><sup>れ</sup><sup>て</sup> い<sup>る</sup><sup>大</sup><sup>き</sup><sup>な</sup><sup>安</sup><sup>全</sup><sup>係</sup><sup>数</sup><sup>を</sup><sup>容</sup><sup>易</sup><sup>に</sup><sup>評</sup><sup>価</sup><sup>し</sup><sup>う</sup><sup>る</sup><sup>よ</sup><sup>う</sup><sup>に</sup><sup>し</sup><sup>た</sup>。

## 2. プログラムの内容

2.1 プ<sup>ロ</sup><sup>グ</sup><sup>ラ</sup><sup>ム</sup><sup>の</sup><sup>名</sup><sup>称</sup>

KUMO 01

A Program for Computing External Dose Rate from a Radioactive Cloud.

2.2 <sup>製</sup><sup>作</sup><sup>者</sup>

原子力船 伊藤泰義,山路昭雄

- 2.3 製<sup>作</sup><sup>年</sup><sup>月</sup>
- 昭和 42 年6月
- 2.4 計<sup>算</sup><sup>の</sup><sup>差</sup><sup>礎</sup><sup>と</sup><sup>な</sup><sup>る</sup><sup>理</sup><sup>論</sup><sup>の</sup><sup>概</sup><sup>要</sup>

大きなひろがりをもつ雲からの被爆の場合には「線 の被爆が大部分である。エネルギー  $E(M_eV)$  なる  $\zeta$ 線束からの組織の線量率  $D_A$ (rad/hr) は組織の質量エ ネルギー吸収係数を  $(\mu_a/\rho)$ tissue $(m^2 \cdot g^{-1})$  とすると

$$
D_A = \frac{1.6 \times 10^{-6}}{100} \times 3600 \times \left(\frac{\mu_a}{\rho}\right)_{\text{tissue}} \dots \dots (1)
$$

又照射線量率  $D_E(r/hr)$ は

$$
D_E = \frac{1.6 \times 10^{-6}}{87.7} \times \left(\frac{\mu_a}{\rho}\right)_{\text{air}} \times \phi \times E \qquad \cdots \cdots (2)
$$

ある地点  $(X, Y, Z)$  での濃度を  $C$ (curie/m3) と すると観測点 $(x, y, z)$  での  $\hat{i}$  線束  $\phi$   $(x, y, z)$ は

$$
\phi = 3.7 \times 10^{10} \cdot \int_0^\infty \int_{-\infty}^\infty \int_{-\infty}^\infty \frac{e^{-\mu r}}{4\pi r^2} B(\mu r) \cdot C(X, Y, Z) dX dY dZ \qquad \qquad \dots \dots (3)
$$

$$
B(\mu r) = 1 + \mu r + \frac{(\mu r)^2}{7E^{2.4}}, \quad 0.5 \le E \le 2.0
$$

$$
r = \sqrt{(x - X)^2 + (y - Y)^2 + (z - Z)^2}
$$

$$
\mu : \mathfrak{B} \otimes \mathfrak{B} \otimes \mathfrak{B} \otimes \mathfrak{B}
$$

$$
C(X, Y, Z) = \frac{4.65 \times 10^{-2}}{\mu \cdot \theta \cdot h \cdot X} \exp\left\{-\left(\frac{Y}{y_0}\right)^2 l_n 10 - \left(\frac{Z}{h}\right)^2 l_n 10\right\} Q \qquad \qquad \dots \dots (4)
$$

 $u:$  平均風速 m/sec

- h:拡散高度における濃度  $C(X, 0, 0)$  の  $\frac{1}{10}$ の<sup>濃</sup><sup>度</sup><sup>に</sup><sup>な</sup><sup>る</sup><sup>高</sup><sup>さ</sup>
- $\theta$ :拡散角における濃度 C (X, 0, 0) の  $\frac{1}{10}$ の濃度をもつ Y 軸上の点 yo に対して原点 から張る角度の2倍

$$
y_0: X \cdot \tan\left(\frac{\theta}{2} \times \frac{\pi}{180}\right)
$$

(3)式<sup>の</sup><sup>空</sup><sup>間</sup><sup>積</sup><sup>分</sup><sup>を</sup><sup>行</sup><sup>な</sup><sup>う</sup><sup>時</sup>,<sup>極</sup><sup>座</sup><sup>標</sup><sup>型</sup><sup>式</sup><sup>に</sup><sup>変</sup><sup>換</sup><sup>し</sup><sup>て</sup> 等<sup>濃</sup><sup>度</sup><sup>楕</sup><sup>円</sup><sup>を</sup><sup>考</sup><sup>え</sup><sup>る</sup><sup>と</sup>,<sup>空</sup><sup>間</sup><sup>積</sup><sup>分</sup><sup>が</sup> 1つ<sup>へ</sup><sup>っ</sup><sup>て</sup> 2次<sup>元</sup> 積<sup>分</sup><sup>に</sup><sup>な</sup><sup>る</sup>,<sup>積</sup><sup>分</sup><sup>は</sup><sup>ル</sup><sup>ジ</sup><sup>ャ</sup><sup>ン</sup><sup>ド</sup><sup>ル</sup><sup>ガ</sup><sup>ウ</sup><sup>ス</sup><sup>の</sup><sup>数</sup><sup>値</sup><sup>積</sup><sup>分</sup>10 点法を使用した。 点法を使用した。

2.5 フ<sup>ロ</sup><sup>ー</sup><sup>チ</sup><sup>ャ</sup><sup>ー</sup><sup>ト</sup> 略 2.6 <sup>入</sup> <sup>力</sup>

i) 気<sup>象</sup><sup>安</sup><sup>定</sup><sup>度</sup> A, B, C, D, E, F <sup>を</sup><sup>そ</sup><sup>れ</sup><sup>ぞ</sup> 1, 2, 3, 4, 5, 6 <sup>と</sup><sup>し</sup><sup>て</sup><sup>与</sup><sup>え</sup><sup>る</sup> 14

- ii) 観<sup>測</sup><sup>点</sup><sup>個</sup><sup>数</sup> 20点<sup>ま</sup><sup>で</sup><sup>取</sup><sup>り</sup><sup>扱</sup><sup>え</sup><sup>る</sup> 14
- iii) 煙突の高さ F12.7 (m)  $\cdots$ きる(計算式が異なっている)
- iv) 放<sup>出</sup><sup>量</sup> F 12.5 (curie/hr)
- V) 放<sup>出</sup><sup>エ</sup><sup>ネ</sup><sup>ル</sup><sup>ギ</sup><sup>ー</sup> F12.5 (MeV) 線源の平均エネルギー
- vi) 風<sup>速</sup> F 12.5 (m/sec)
- vii) 逆<sup>転</sup><sup>層</sup><sup>の</sup><sup>高</sup><sup>さ</sup> F 12.5 (m)
- viii) 観測点 (X, Y) 5F15.10
	- 2.7 <sup>出</sup> <sup>力</sup>

入<sup>力</sup><sup>で</sup><sup>与</sup><sup>え</sup><sup>ら</sup><sup>れ</sup><sup>た</sup><sup>観</sup><sup>測</sup><sup>点</sup><sup>に</sup><sup>お</sup><sup>け</sup><sup>る</sup><sup>吸</sup><sup>収</sup><sup>線</sup><sup>量</sup><sup>と</sup><sup>照</sup><sup>射</sup><sup>線</sup> 鼠が取り出せる。

3.1 プ<sup>ロ</sup><sup>グ</sup><sup>ラ</sup><sup>ム</sup><sup>の</sup><sup>検</sup><sup>定</sup>

積<sup>分</sup><sup>は</sup><sup>無</sup><sup>限</sup><sup>積</sup><sup>分</sup><sup>を</sup><sup>有</sup><sup>限</sup><sup>積</sup><sup>分</sup><sup>で</sup><sup>近</sup><sup>似</sup><sup>し</sup><sup>て</sup><sup>い</sup><sup>る</sup><sup>が</sup><sup>そ</sup><sup>の</sup><sup>誤</sup> 差は 1% 以下になっている。

3.2 <sup>演</sup><sup>算</sup><sup>時</sup><sup>間</sup>

56

(190)

 $X$ 方向の分割数を 4ケ,  $y$ 軸方向の分割数を風上, 風下の区域でそれぞれ 2ケづつとった時,計算時間は 42分である。

 $\overline{1}$ 

4.1 オペレート

MT 1 より KUMO 01 をロードして行なう 4.2 プログラムの応用

サブルーチンの中に濃度計算を行なう,プログラム, およびラグランジェ内挿法を用いた吸収係数のプログ ラムがあり,独立に使用できる。

5. あとがき

原子力船が人口桐密地帯により接近するためには雲 による直接被爆を正確に計算されねばならない,これ によって原子力船の事故の場合に,周辺環境の安全を 確保する距離を算定する時,この計算値の表,グラフ でもあればこの算定が容易になるものと思う。

#### 参考文献

汚染雲からの吸収線量を計算するためのコード及び 原子力船のための数値計算例, 船研報告, 第5巻第 2号.

## N-17 7線ビルドアップ係数フィッティングプログラム

#### 原子力船部金 井 康  $\equiv$

#### 1. プログラムの目的および概要

本プログラムは運転時および事故時の原子力船の直 接線量率分布計算プログラム MARINE-2 のライブ ラリーデータの一部である"7線のビルドアップ係数" を整備するために作成されたものである。今迄多数の 研究者によって r 線のビルドアップ係数の近似表示式 およびそのパラメータが求められた。しかし精度,計 算法の適用範囲という点で難点があった。代表的な近 似表示式は Taylor 型, Berger 型, Capo 型がある。 従来 Taylor 型に対してパラメータを求める際

- (1) 物理的に等価な関数を使用して推定する手法
- (2) 仮定した初期値により線形化方程式のくり返し 演算による方法

のいずれかの手法であったがともに難点があった。

本プログラムは Cornell によって開発された手法に よってプログラム化した。この手法は物理的条件によ らず,くり返し計算でもないので短時間で解が出る。 一方 Berger型, Capo 型に対しては従来適用されて いた最小二乗法の代りに「ミニマックス法」により精 度良いパラメータを得ることができる。

## 2. プログラムの内容

2.1 プログラムの名称  $AP$  305…… (Berger 型) ... AP  $405$ ······(Capo 型)  $\int$  minimax AP 705……(Taylor 型) Cornell 法 2.2 製作者 原子力船部 金井康二

2.3 製作年月

昭和 44 年8月

- 2.4 計算の基礎となる理論の概要
- $(1)$  Cornell  $\sharp$ <sup>1)</sup>

Taylor型のような指数関数の線形結合で表現され る近似式はそのパラメータを求めようとするには非線 型関数を解かなければならない。 Cornell は測定点が 同一間隔で与えられるデータを指数関数の線形結合で 近似する間題として次のような手法を開発した1)。 同 一測定点  $x_i \sim m$  個のデータ  $y_i(x_i)$   $(i=1, 2 \cdots)$  $m)$  が与えられた場合  $y(x)$  の近似式  $\overline{y}(x)$ 

$$
= \sum_{k=1}^{p} a_k e^{-\lambda_k x} \geq \overline{f} \leq \overline{f} \leq \overline{f} \leq x_i = K_i \quad (K : \text{cost}) \quad \hat{x} \in \overline{K}
$$
\n
$$
(1) \quad y_j(x_i) - \sum_{k=1}^{p} a_k e^{-\lambda_k x_i} = \varepsilon_j(x_i)
$$
\n
$$
i = 1, 2, \quad \cdots, 2 \quad p m
$$
\n
$$
j = 1, 2, \quad \cdots, m
$$
\n
$$
\sum \sum_{k=1}^{m} \varepsilon_j(x_i) \quad \text{if } \sum_{k=1}^{m} \sum_{k=1}^{m} \varepsilon_j(x_i) = 0 \quad \text{if } \sum_{k=1}^{m} \sum_{k=1}^{m} \alpha_k A_k \quad \text{if } \sum_{k=1}^{m} \alpha_k e^{-\lambda_k x_i} = \sum_{k=1}^{p} \alpha_k A_k \quad \text{if } \sum_{k=1}^{m} \alpha_k e^{-\lambda_k x_i} = \sum_{k=1}^{p} \alpha_k A_k \quad \text{if } \sum_{k=1}^{m} \alpha_k e^{-\lambda_k x_i} = \sum_{k=1}^{m} \alpha_k A_k \quad \text{if } \sum_{k=1}^{m} \alpha_k e^{-\lambda_k x_i} = \sum_{k=1}^{m} \alpha_k A_k \quad \text{if } \sum_{k=1}^{m} \sum_{k=1}^{m} \alpha_k x_k \quad \text{if } \sum_{k=1}^{m} \sum_{k=1}^{m} \sum_{k=1}^{m} \sum_{k=1}^{m} \sum_{k=1}^{m} \sum_{k=1}^{m} \sum_{k=1}^{m} \sum_{k=1}^{m} \alpha_k A_k \quad \text{if } \sum_{k=1}^{m} \sum_{k=1}^{m} \alpha_k A_k \quad \text{if } \sum_{k=1}^{m} \alpha_k x_k \quad \text{if } \sum_{k=1}^{m} \alpha_k x_k \quad \text{if } \sum_{k=1}^{m} \alpha_k x_k \quad \text{if } \sum_{k=1}^{m} \alpha_k x_k \quad \text{if } \sum_{k=1}^{m} \alpha_k x_k \quad \text{if } \sum_{k=1}^{m} \sum_{k=1}^{m} \alpha_k x_k \quad \text{
$$

$$
(191)
$$

によって  $\alpha_k$ ,  $\Lambda_k$  の推定値  $\overline{\alpha}_k$ ,  $\overline{\Lambda}_k$  の関係式が求ま こころ こうしょう こうしょう こうしょう こうしょう こうしょう こうしょう こうしょう こうしょう こうしょう こうしょう る。今 $\bar{A_k}$ <sup>n</sup> を根とする X の  $p$  次方程式

(3)  $X^{p}-E_1X^{p-1}+E_2X^{p-2}+\cdots+(n-1)^{p-1}E_{p-1}X$ +(-1)PEp=0 を考えれば

(4)  $E_pS_{r+1}-E_{p-1}S_{r+2}+\cdots+(-1)^{p-1}E_1S_{r+p}$  $= (-1)^p S_{r+p+1}$ 

の関係式が求まる。 (4)式を Ej(j=1, 2, …, p) の連 立方程式と考えて解き(3)式の係数が求まり、従って(3) 式の  $p$  次方程式を解けば  $\bar{A_k}$ <sup>n</sup> (k=1, 2, …, p) が 求生り

(5)  $\bar{\lambda}_k = -\frac{1}{kn} \ln \bar{\Lambda}_k^n$   $k=1, 2, \cdots, p$ 

により  $\lambda_k$  が求められる。また(2)式より  $\alpha_k$ が求まる。 な<sup>お</sup>,<sup>デ</sup><sup>ー</sup><sup>タ</sup><sup>が</sup><sup>等</sup><sup>間</sup><sup>隔</sup><sup>で</sup><sup>な</sup><sup>い</sup><sup>と</sup><sup>き</sup><sup>は</sup><sup>内</sup><sup>挿</sup><sup>法</sup><sup>に</sup><sup>よ</sup><sup>り</sup><sup>補</sup><sup>充</sup> する。

(II) ミ<sup>ニ</sup><sup>マ</sup><sup>ッ</sup><sup>ク</sup><sup>ス</sup><sup>法</sup>

線形化できる Capo 型, Berger 型の方程式は次の ような数学モデルによっ各パラメータが求められる。 ょ<sup>う</sup><sup>な</sup><sup>数</sup><sup>学</sup><sup>モ</sup><sup>デ</sup><sup>ル</sup><sup>に</sup><sup>よ</sup><sup>っ</sup><sup>各</sup><sup>バ</sup><sup>ラ</sup><sup>メ</sup><sup>ー</sup><sup>タ</sup><sup>が</sup><sup>求</sup><sup>め</sup><sup>ら</sup><sup>れ</sup><sup>る</sup>。 あ<sup>る</sup><sup>点</sup> Xi(i=l, 2, …, n) <sup>に</sup><sup>対</sup><sup>し</sup><sup>て</sup>,<sup>そ</sup><sup>の</sup><sup>点</sup><sup>に</sup><sup>対</sup><sup>応</sup> する関数値  $B(x_i)$  が与えられた場合  $B(x)$  の近似式  $\begin{split} (x)\ \ \textcircled{x} \ \ \overline{B}(x)\!=\!\sum\limits_{k=1}^{m}\lambda_k\bar{B}_k(x)\ \ (\textstyle\subset\zeta\ \ \textcirc \ \lambda_k:\ \ \textcirc \ \bar{\tau} \ \textcirc \ \textcirc \ \tau\ \ \textcirc \ \textcirc \ \textcirc \ \textcirc \ \textcirc \end{split}$  $\overline{B}_k(x)$  は線形独立な関数) とするとき

(1)  $B(x_i) - \sum_{k=1}^{m} \lambda_k \bar{B}_k(x_i) = \varepsilon_i B(x_i), i=1, 2, \dots, n$ で最大相対誤差  $\eta = \max_{i=1,2,\cdots,n} |\varepsilon_i|$  を最小にするのが目 的である。 ここで λκ がミニマックス近似のパラメー タであれば, タであれば,

(2)  $B(x) - \sum_{k=1}^{m} \lambda_k \overline{B}_k(x) = \varepsilon(x) B(x), \ \ a \leq x \leq b$ なる方程式は  $m+1$  個の点  $x_j(a \leq x_j \leq b; j=1, 2,$  $\cdots$ ,  $m+1$ )  $\breve{\smash{\sigma}}\eta = \max | \varepsilon(x) | = | \varepsilon(x_1) | = | \varepsilon(x_2) | = \cdots$  $=$  $\varepsilon(x_{m+1})$ | となることは知られている2)。この性質を (1)の<sup>よ</sup><sup>う</sup><sup>な</sup><sup>点</sup><sup>が</sup><sup>離</sup><sup>散</sup><sup>的</sup><sup>に</sup><sup>与</sup><sup>え</sup><sup>ら</sup><sup>れ</sup><sup>る</sup><sup>よ</sup><sup>う</sup><sup>な</sup><sup>場</sup><sup>合</sup><sup>に</sup><sup>拡</sup><sup>張</sup> する。 する。

 $(1)$ の  $n$  個の方程式より適当に  $m+1$ 個の方程式を 選び出し最大相対誤差  $\eta$  を未知数とし,  $\varepsilon_j = S_j \eta (j=$ 1, 2, …, m+l) により Sjを誤差の符号とすれば,

$$
(3) \begin{bmatrix} \overline{B}_1(\xi_1) \cdots \cdots \cdots \overline{B}_m(\xi_1) & S_1 B(\xi_1) \\ \overline{B}_1(\xi_2) & \overline{B}_m(\xi_2) & S_2 B(\xi_2) \\ \vdots & \vdots & \vdots \\ \overline{B}_1(\xi_m) \cdots \cdots & \overline{B}_m(\xi_m) & S_m B(\xi_m) \\ \overline{B}_1(\xi_{m+1}) \cdots \cdots \overline{B}_m(\xi_{m+1}) & S_{m+1} B(\xi_{m+1}) \end{bmatrix} \begin{bmatrix} \lambda_1 \\ \lambda_2 \\ \vdots \\ \lambda_m \\ \lambda_m \end{bmatrix}
$$

 $B(\xi_1)$  $B({\xi_2})$  $B(\xi_m)$  $B(\xi_{m+1})$ 

な<sup>る</sup><sup>連</sup><sup>立</sup><sup>一</sup><sup>次</sup><sup>方</sup><sup>程</sup><sup>式</sup><sup>を</sup><sup>解</sup><sup>く</sup><sup>こ</sup><sup>と</sup><sup>に</sup><sup>よ</sup><sup>っ</sup><sup>て</sup><sup>パ</sup><sup>ラ</sup><sup>メ</sup><sup>ー</sup><sup>タ</sup>  $\lambda_k(k=1, 2, \cdots, m)$  が求まり,  $\eta \geq |\varepsilon_j|$  (j=1, 2,  $\cdots$ ,  $n$ ) とすることが可能である。 但し  $S_j$  は次式(4) で求まる  $\sigma$ j の符号である。

$$
(4) \quad \sigma_j = (-1)^j
$$

$$
\left(\begin{array}{cccc}B_1(\xi_1) & B_2(\xi_1) & \cdots \cdots B_m(\xi_1) \\ \vdots & \vdots & \vdots \\ \hline B_1(\xi_{j-1}) & \overline{B}_2(\xi_{j-1}) & \overline{B}_m(\xi_{j-1}) \\ \overline{B}_1(\xi_{m+1}) & \overline{B}_2(\xi_{m+1}) & \overline{B}_m(\xi_{m+1})\end{array}\right)
$$

なお各近似式は次の通りである。

- i) Taylor  $\mathbb{E} \overline{B}(x)=\sum_{k=1}^{2} \alpha_k \exp(-\lambda_k x)$ ,  $\alpha_1 + \alpha_2 = 1$
- ii) Capo  $\mathbb{E}(\overline{B}(x))=\sum_{k=0}^{3} \lambda_k x^k$
- iii) Berger  $\mathbb{E} \bar{B}(x)=1+\lambda_1 x \exp(\lambda_2 x)$ 2.5 計<sup>算</sup><sup>の</sup><sup>手</sup><sup>順</sup> 計算の手順は図-33, 34 のフローチャート参照 2.6 <sup>入</sup> <sup>力</sup>
- (1) Cornell法<sup>の</sup><sup>入</sup><sup>力</sup>

 $MFP$  ………最大  $mfp$  (12)

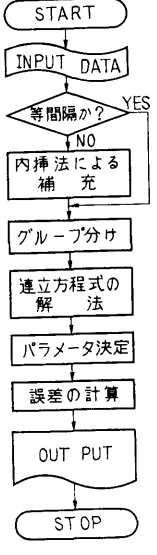

**図™33 Cornell 法フローチャート** 

58

(192)